UNIVERSIDAD TECNOLÓGICA NACIONAL **FACULTAD REGIONAL SAN NICOLÁS** 

X

# **CÁTEDRA: ELECTRÓNICA DE POTENCIA PROFESOR: MARCELO MONJE**

PROYECTO: FUENTE CONMUTADA DE PC TIPO ATX

**ALUMNOS:** 

**MARTÍN ROBERTI VÍCTOR ARÉVALO FRANCISCO MADRID** 

**REALIZACIÓN 2008** 

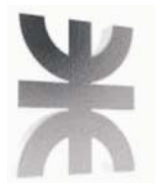

### **ÍNDICE**

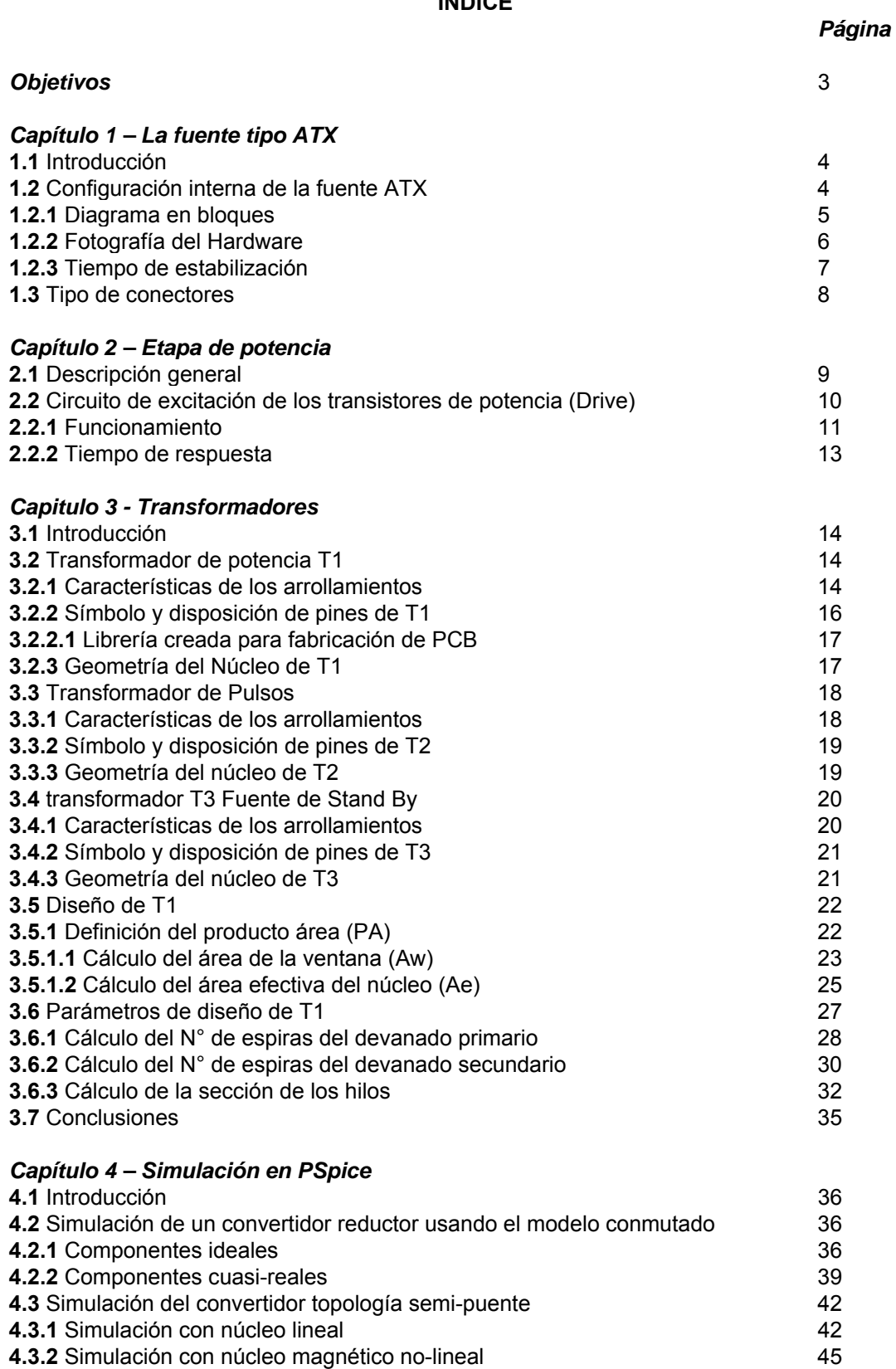

### *Apéndices*

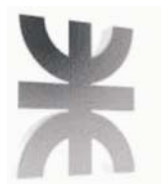

# UNIVERSIDAD TECNOLÓGICA NACIONAL<br>FRSN - FACULTAD REGIONAL SAN NICOLÁS **CÁTEDRA: ELECTRÓNICA DE POTENCIA PROYECTO: FUENTE CONMUTADA ATX**

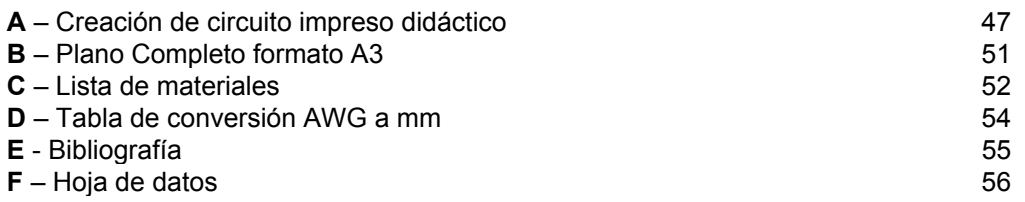

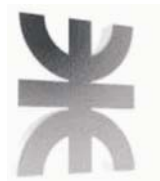

## *OBJETIVOS*

El objetivo de este trabajo es comprender el funcionamiento básico de una fuente conmutada comercial tipo ATX usadas en PC's de escritorio.

Tal trabajo abarca:

- reconocimiento de partes o bloques internos de la fuente,
- relevamiento detallado del circuito y de componentes, funcionamiento.
- mediciones sobre el circuito original,
- simulación del bloque conmutador en PSPICE,
- cálculo y diseño del transformador de potenia, comparación con el diseño original,
- rearmado de la fuente en un nuevo diseño del PCB con capacidades didácticas,

El reconocimiento interno de partes es necesario como primer paso para encarar la siguiente etapa correspondiente al relevamiento detallado.

El relevamiento detallado del circuito se hizo con ayuda de otra fuente similar, ya que algunas partes fueron destruidas para poder efectuar esta tarea en detalle, tal es el caso de los transformadores donde se hizo lo posible para no romper la ferrita, lamentablemente esto no pudo evitarse, como ventaja se obtuvo información detallada de los transformadores, número de espiras, tipo de bobinados, etc.

Las mediciones se efectuaron sobre el circuito original de la fuente, para llevar a cabo este proceso, se soldaron cables por debajo del PCB de la fuente hasta una plaqueta universal, en esta plaqueta se encuentran soldados pines de prueba que permiten realizar más cómodamente las mediciones.

La simulación de partes principales tiene por objetivo fijar conocimientos, permite un estudio de modelos ideales a los cuales se les puede ir incorporando mejoras para llevarlos a modelos cercanos a los reales, tal es el caso de los transformadores e inductores, donde pueden incorporarse en el modelo SPICE las pérdidas por histéresis y por corrientes parásitas de Foucault, incluyendo en el acoplamiento el modelo del núcleo.

El cálculo de los transformadores se basa en la teoría de diseño de fuentes conmutadas encontrada en los libros, de esta manera se puede comparar teoría y diseño original.

El rearmado de la fuente consiste en un nuevo diseño de PCB que permite agregar al circuito capacidades didácticas, se agregan pines de medición, se agranda la dimensión de la placa para tener mayor comodidad en las mediciones, el PCB se diseña en 2 capas permitiendo de esta forma utilizar planos de masa que actúan como escudo electromagnético.

Una vez concluido el trabajo se alcanza un conocimiento básico del funcionamiento de una fuente ATX.

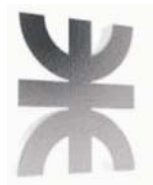

## *CAPITULO 1 – LA FUENTE ATX*

## *1.1 INTRODUCCIÓN*

Básicamente la fuente ATX incorpora una fuente secundaria independiente de la fuente principal, todo incluido en la misma placa de la fuente. Esta fuente secundaria se la conoce también como fuente de "**Stand by**", es la responsable de entregar una tensión de +5 Volts siempre que la fuente esté conectada a la red eléctrica, aún estando la PC apagada. Esta tensión se denomina +5VSB, por lo general es un cable de color violeta en el conector principal, cabe aclarar que es independiente de la tensión principal +5V, representada por cables de color rojo en el mismo conector.

#### ¿Qué función cumple esta tensión +5VSB?

Su función es alimentar circuitos auxiliares de la placa madre tipo ATX, éstos son los que permiten encender y apagar el PC desde un simple pulsador conectado a la placa madre y no desde un interruptor que directamente desconecta el PC como en el caso de las PC AT, otra función es mantener la memoria RAM con alimentación mientras nuestro sistema "Hiberna". Podemos decir entonces que la tecnología ATX posibilita al sistema operativo manejar la fuente, recordemos que en las PC tecnología AT, para apagar el sistema debíamos esperar que aparezca en la pantalla de nuestro ordenador la leyenda "Es seguro apagar el equipo", esto desaparece con la tecnología ATX.

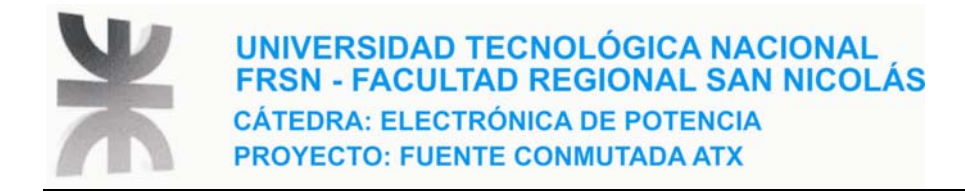

## *1.2 CONSTITUCIÓN INTERNA – FUENTE ATX*

### *1.2.1 DIAGRAMA EN BLOQUES*

En la figura 1 se observa un diagrama en bloques que muestra cómo está constituída internamente una fuente conmutada tipo ATX.

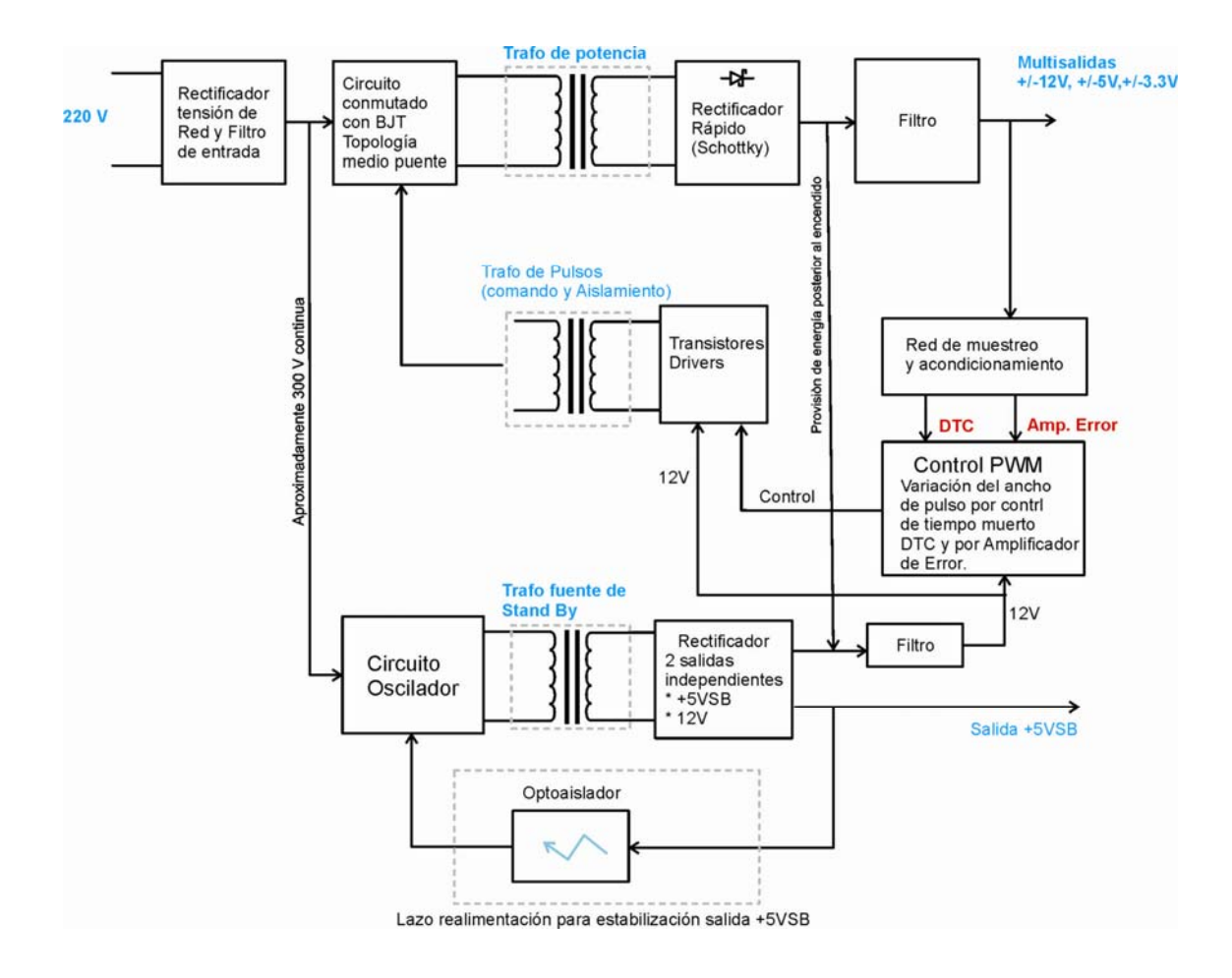

*Figura 1.1 - Diagrama en bloques de la fuente ATX estudiada* 

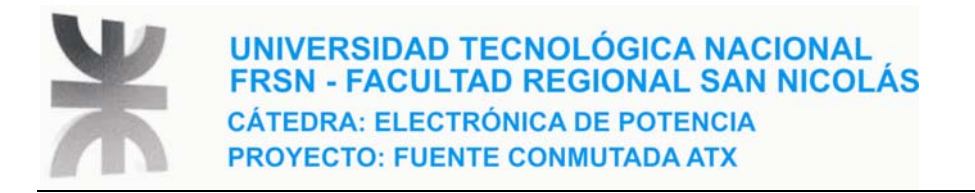

## *1.2.2 - FOTOGRAFÍA DEL HARDWARE*

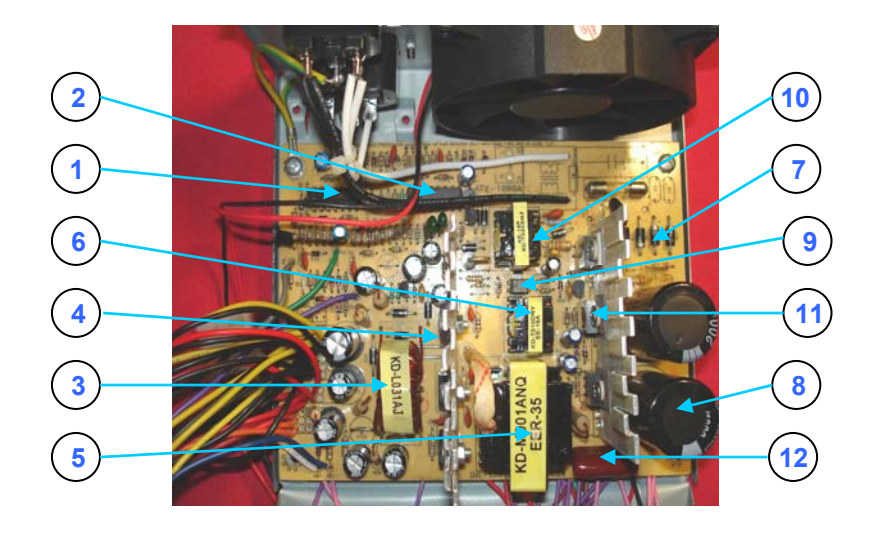

*Figura 1.2 – Fotografía interna* 

- 1. IC Cuádruple Amplificador operacional HA17339
- 2. Controlador PWM KA7500B
- 3. Inductor acoplado de salida
- 4. Rectificadores rápidos de salida
- 5. Trafo de potencia
- 6. Trafo para disparo de los transistores de potencia
- 7. Rectificador de entrada
- 8. Capacitares de filtro de entrada
- 9. Optoacoplador
- 10. Trafo de la fuente de Stand By
- 11. Transistores de potencia
- 12. Capacitor de bloqueo

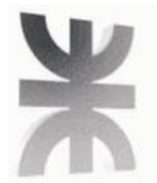

## *1.2.3 - TIEMPO DE ESTABILIZACIÓN*

Es el tiempo que tarda en estabilizarse las tensiones de la fuente, la señal PWR\_OK ó PG (puede aparecer con estas 2 nomenclaturas según el fabricante) correspondientes a "Power OK" o "Power good" respectivamente, se encuentra a 0 Voltios, cuando las tensiones de salida de la fuente están estabilizadas y listas para suministrar potencia, la señal PWR\_OK cambia a 5 Voltios avisando al circuito que alimenta (Placa Madre) que ya puede tomar potencia de la fuente.

Realizamos la medición de este tiempo de estabilización con el osciloscopio colocando el canal 1 a la señal PS/ON y el canal 2 a la señal PWR\_OK, se obtuvo una lectura de 7.2 div con la base de tiempo en 50 ms/div;

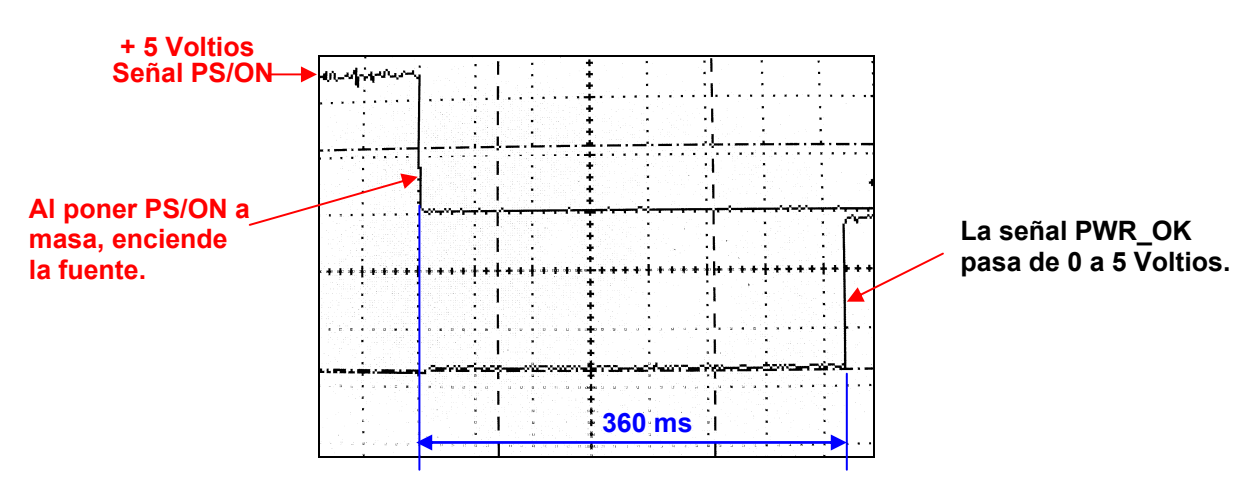

Tiempo de estabilización: 7.2 div . 50 ms/div = 360 ms (Ver fig )

*Figura 1.3 - Medición del tiempo de estabilización de salida* 

El tiempo de establecimiento es importante conocerlo ya que si se quieren conectar 2 fuentes conmutadas para poder alimentar una carga de mayor consumo, se usará como señal PWR\_OK la que corresponda a la fuente que posea mayor tiempo de establecimiento.

Esto es útil por ejemplo si se tiene que alimentar una pc con muchos periféricos, varios discos rígidos y además una placa de video de alto desempeño o varias placas de video tal como el caso de la actual tecnología SLI, de esta manera podemos repartir el consumo entre ambas fuentes. La masa de ambas fuentes deben unirse.

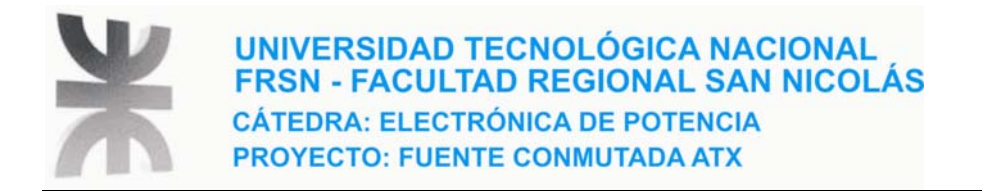

## **1.3 CONECTORES DE LA FUENTE ATX, IDENTIFICACIÓN DE SEÑALES, CABLES Y COLORES**

En las fotografías de la figura 3 se ven los conectores principales de alimentación de una

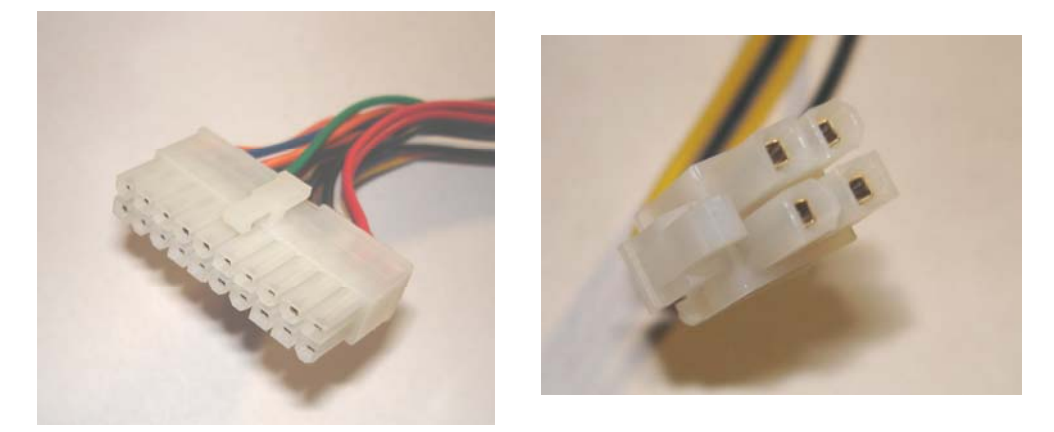

*Figura 1.4 - Conectores de potencia de una fuente ATX* 

fuente ATX, el conector de la izquierda es el conector principal, en él se encuentran no sólo los cables de potencia si no también los cables correspondientes a la señales de control de encendido de la fuente, el conector de la derecha corresponde a un conector adicional para motherboards que demandan mayor consumo, es un conector que suministra 12 Volts, típico en motherboards para Pentium 4.

La figura 4 muestra en forma esquemática todos los conectores presentes en una fuente ATX, cada pin está pintado con el color del cable correspondiente.

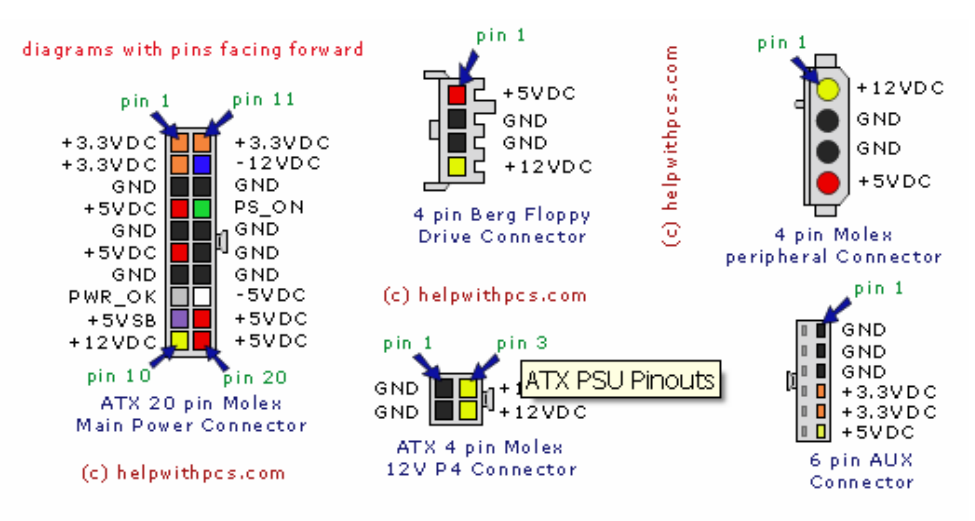

*Figura 1.5 - Pin out de conectores en una fuente ATX* 

Observación: La señal PWR\_OK puede aparecer indicada como PG (Power Good), según la bibliografía o el fabricante de la fuente.

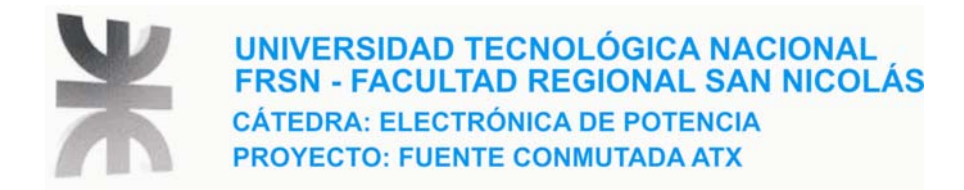

## *CÁPITULO 2 – ETAPA DE POTENCIA*

## *2.1 – DESCRIPCIÓN GENERAL*

El relevamiento del circuito de la fuente permite identificar bloques de la misma, la figura 2.1 muestra el sector de potencia

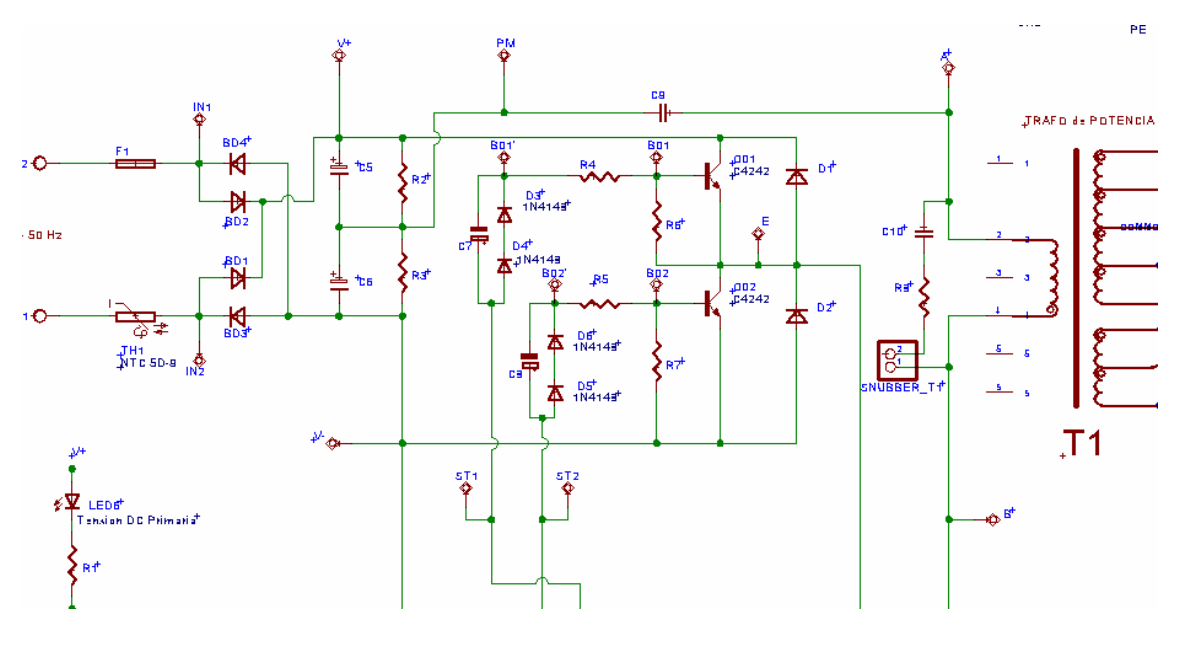

*Figura 2.1* 

La fuente está diseñada para funcionar a 220 V, no existe un interruptor que permita elegir entre 110V o 220V. Seguido tenemos en serie un fusible de 2.5 A y por la otra rama una resistencia NTC que actúa como limitadora de corriente en el arranque, inmediatamente después tenemos un puente rectificador de onda completa y un filtro de riple.

La tensión en el punto medio de los capacitores respecto al nudo inferior indicado con Vtenemos una tensión de 155 Volt mientras que en el polo positivo de C5 tenemos una tensión de 315 Volts, nudo indicado con V+.

Los transistores Q01 y Q02 son los encargados de llevar a cabo la conmutación, cuando uno está en conducción el otro está en corte y viceversa. Existen lapsos de tiempo muerto donde ambos transistores están al corte, lo que nunca puede o mejor dicho debe pasar es que ambos sean excitados y llevados a conducción simultáneamente, pues produce un cortocircuito uniendo los nodos V+ y V- cuya diferencia de potencial es mayor a 300 Voltios.

Debe por tanto existir un enclavamiento que asegure que ambos transistores no pasen a conducción simultáneamente, este enclavamiento comienza en el controlador de PWM de la fuente, en este caso se usa un KA7500B que es equivalente pin a pin compatible con el TL494, dispositivos ampliamente usados en fuentes de alimentación para uso en PC's de escritorio.

Además del controlador PWM integrado existen circuitos adaptadores y conformadores de la señal entre el controlador y los transistores de potencia, esto se explica en la siguiente sección 2.2.

Por último, se observa que la etapa de potencia corresponde a la topología semipuente (half bridge).

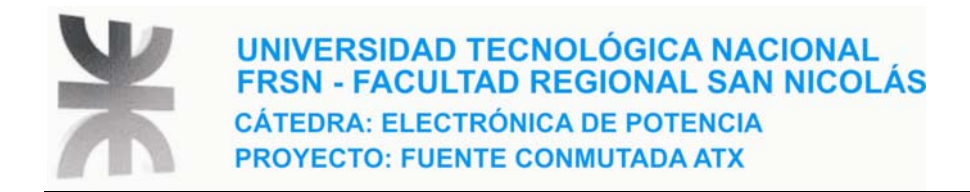

### *2.2 CIRCUITO DE EXCITACIÓN DE LOS TRANSISTORES DE POTENCIA*

La figura 2.2 muestra una parte del circuito que vincula el controlador PWM con los transistores de potencia.

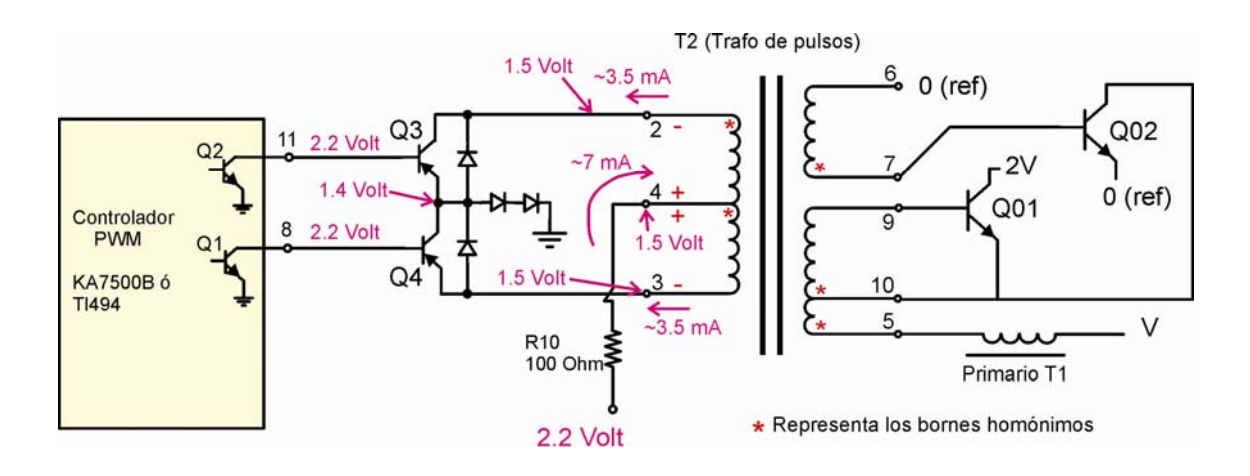

*Figura 2.2 – Circuito drive y trafo de pulsos en reposo (no conmutación)* 

**Nota: 2V y V en el lado primario indican la tensión continua presente en esos terminales, ejemplo: el colector de Q01 está conectado a 2V que es igual a 315 Voltios aproximadamente (Salida del filtro de entrada), mientras que V = 155 voltios ambas obtenidas por mediciones, y 0 (ref) indica el terminal de masa que usamos para medir con el osciloscopio.** 

Estando la fuente conectada a la red, la única parte que está funcionando es la fuente secundaria de stand by (Circuito asociado al trafo T3), esto posibilita que se establezcan las tensiones y corrientes indicadas en la figura 2.2. Por ambos devanados, 2-4 y 4-3 circula corriente continua en el sentido que se indica, por lo que no se produce inducción alguna sobre los arrollamientos del lado de potencia (donde se encuentran los transistores Q01 y Q02), por lo tanto ambos transistores de potencia están en corte pues no reciben señal de excitación de base, entonces el circuito de potencia formado por Q01 y Q02 no está conmutando.

El método para comprobar que la corriente por los devanados no es variable, es observando la tensión en bornes 2, 3 y 4 de T2, se comprueba con el osciloscopio que las tensiones en esos bornes es constante y de igual valor, esto quiere decir que la diferencia de potencial en los bornes de ambos devanados es nula, por lo tanto la corriente debe de ser constante.

Cuando se presiona el pulsador power de nuestra PC, la señal PS/ON se pone a masa (esto lo hace la circuitería TTL propia de la placa madre) haciendo que la fuente encienda. El inicio es controlado por un arranque suave. Sin entrar en detalles, el funcionamiento esencial es que el controlador PWM comienza a conmutar haciendo que sus transistores internos de salida (Q1 y Q2) pasen al corte y saturación.

Vamos a explicar brevemente como trabaja el circuito de la figura 2.2 cuando deja de estar en reposo, para ellos vamos a considerar por razones de simetría una rama, en particular la del transistor Q3 que es controlado por el pin11 del controlador PWM, ver plano general en el apéndice, el análisis para Q4 (que es controlado por el pin 8 del controlador) es idéntico.

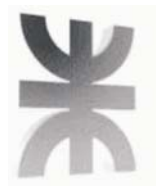

### *2.2.1 – FUNCIONAMIENTO*

Cuando el transistor interno Q2 del controlador PWM es llevado a saturación, el pin 11 del controlador se pone a una tensión cercana a masa ~ 0.65 V llevando al transistor Q3 al corte, pero Q3 está en la malla del devanado 2 - 4 de T2, la inductancia de éste se opone al corte de la corriente cambiando la polaridad como muestra la figura 2.3 (Positivo en borne 2 respecto al borne 4), esta FEM aparece reflejada del lado de potencia con una polaridad determinada por los bornes homónimos haciendo que Q02 pase a conducción (saturación).

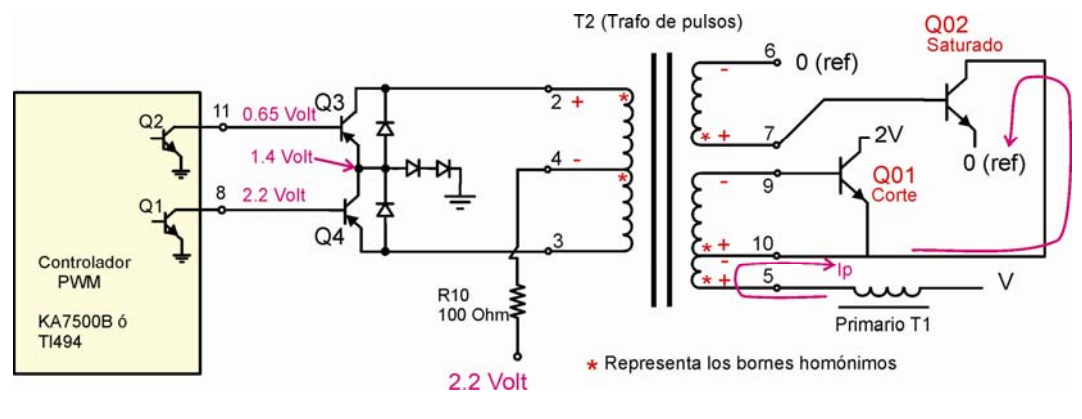

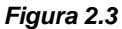

Por otra parte la polaridad de la fem inducida en el arrollamiento 9 - 10 de T2 mantiene a Q01 corte.

Cuando Q02 entra en conducción, comienza a circular la corriente **Ip** con el sentido indicado en la figura 2.3, esa corriente es la que atraviesa el primario de T1 (Transformador principal o de potencia), y el arrollamiento 5 - 10 forzando por la disposición de bornes homónimos el enclavamiento establecido para Q02 saturado y Q01 en corte.

La figura 2.4 muestra una medición en osciloscopio de la señal de tensión en la base de Q3 y la señal de tensión en el borne 7 de T2. (Terminal de prueba ST2, ver plano general)

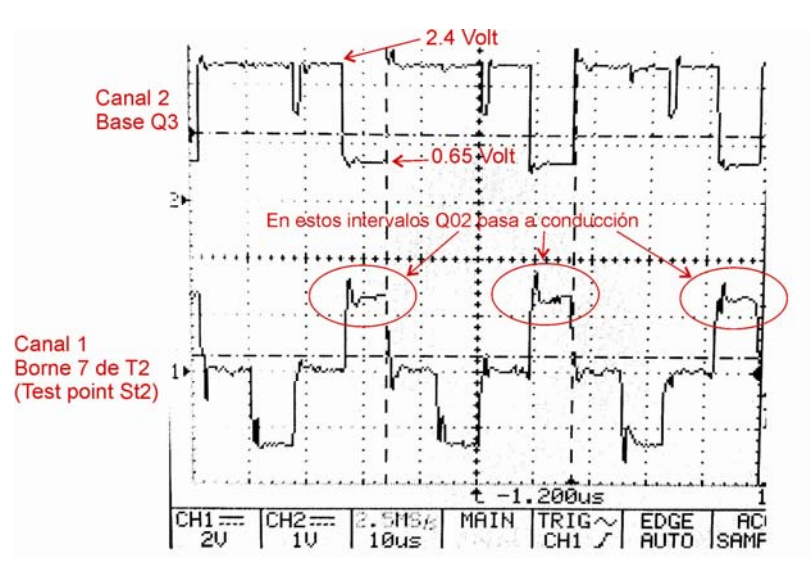

*Figura 2.4* 

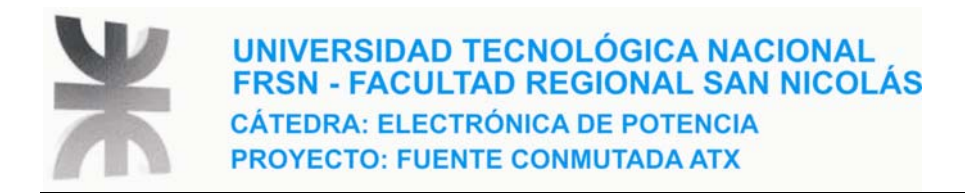

Efectivamente en la figura 2.4 se comprueba la polaridad de las tensiones, cuando la tensión en la base de Q3 cae a nivel bajo, la tensión en el borne 7 de T2 pasa a nivel alto excitando la base de Q02. La figura 2.5 muestra la señal en base de Q3 y la señal de tensión en el colector de Q02, cuando Q02 satura, la tensión de colector cae a nivel bajo, esto se ve en la figura 2.5.

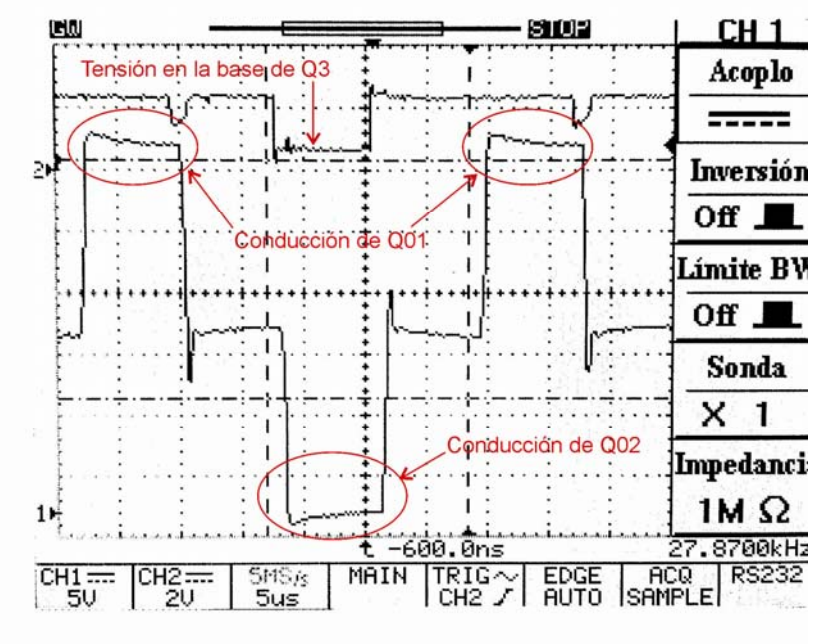

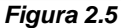

Observando detenidamente la figura 2.5 vemos:

- El trazo inferior (CH1) representa la tensión en el colector de Q02, la punta del osciloscopio está con multiplicador X10, dado que la referencia es el emisor de Q02, cuando este transistor conduce, la tensión de colector es prácticamente nula.
- El trazo inferior también representa los intervalos de tiempo en que Q01 conduce, dado que la diferencia de tensión entre ambos colectores de Q01 y Q02 cuando conduce Q01 es la tensión  $V_{CEsat} \sim 0.3$  V la tensión aquí es de 310 voltios aproximadamente.
- Otro dato que podemos obtener de la figura 2.5 es la frecuencia de conmutación de la etapa de potencia. El periodo medido entre flancos ascendentes del trazo inferior es de 6.5 divisiones multiplicado por la base de tiempo.

$$
T_s = 6.5 \text{div} \cdot \frac{5 \mu \text{seg}}{\text{div}} = 32.5 \mu \text{seg}
$$

$$
f_s = \frac{1}{T_s} = \frac{1}{32.5\mu\text{seg}} = 30769.23\text{Hz}
$$

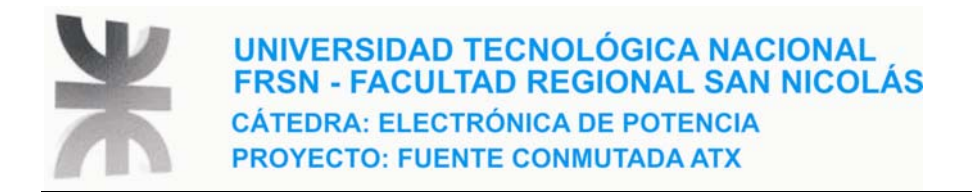

### *2.2.2 – TIEMPO DE RESPUESTA*

Desde que la señal de tensión en la base de Q3 es llevada a nivel bajo por el controlador PWM hasta el momento en que entra en conducción el transistor de potencia Q02, existe un tiempo de retardo, este tiempo se aprecia en la figura 2.6

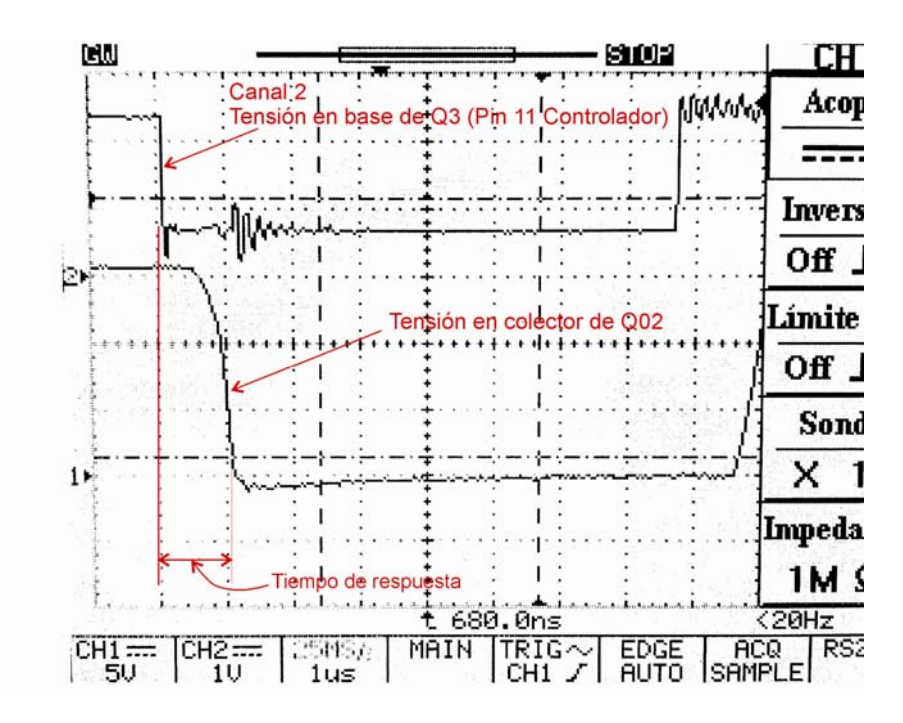

*Figura 2.6 – Tiempo de respuesta* 

Vemos que este tiempo de retardo o respuesta es prácticamente **1 μseg,** más de la mitad de este tiempo aparece desde la base de Q3 hasta el borne 7 del trafo de pulsos T2, en una medición similar se determinó 500 nseg, la otra mitad se debe al tiempo de conmutación del transistor de potencia t<sub>on</sub> que según vemos en la hoja de datos (2SC4242) es como máximo 1 μseg.

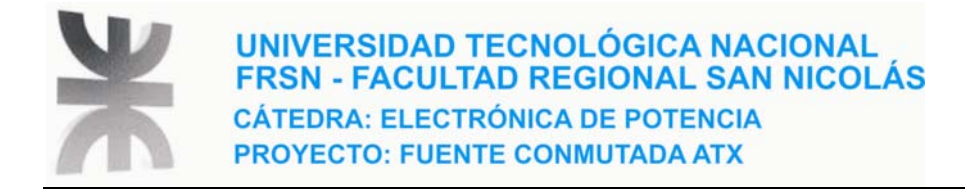

## *CAPÍTULO 3 – TRANSFORMADORES*

## *3.1 - INTRODUCCIÓN*

La fuente está compuesta por 3 transformadores, éstos se muestran en la fotografía de la figura 1.2 página 6, que muestra una fotografía tomada desde arriba a la placa de la fuente. Según la serigrafía de la placa los nombres de los transformadores son T1, T2 y T3.

- T1 Corresponde al transformador de potencia
- T2 Corresponde al transformador para comando de los transistores de potencia
- T3 Corresponde al transformador de la fuente de Stand By

#### **Justificación**

El uso de transformadores de conmutación se justifica por las siguientes razones:

- Posibilidad de trabajar con grandes diferencias de tensión entre entrada y salida
- Posibilidad de obtener salidas múltiples con polaridad igual o inversa
- Aislamiento galvánico entre entrada y salida

A continuación damos una descripción constructiva de cada uno de ellos, para esto fue necesario desarmar cada transformador, de esta manera pudo determinarse número de espiras de cada bobinado, la existencia o no de entrehierro en el núcleo, dimensiones del núcleo y todos los detalles constructivos en general.

## *3.2 - T1, TRANSFORMADOR DE POTENCIA*

## *3.2.1 - CARACTERÍSTICAS DEL ARROLLAMIENTO*

Este transformador está compuesto por 1 bobinado primario y 6 bobinados secundarios.

En estos tipos de transformadores es común la técnica de arrollamiento denominada sandwich, que consiste en separar un mismo arrollamientos en distintas capas que se intercalan con las capas de otros arrollamientos, de esta manera se mejora el acoplamiento entre arrollamientos, reduciéndose además la inductancia de dispersión.

En nuestro caso el bobinado primario se divide en 2 capas de iguales números de espiras de las cuales una de estas capas es la más externa y la otra es la más interna.

Otra técnica usada en estos trafos es la de arrollamientos multifilares, de esta manera se ocupa

menos volumen de ventana, en rigor de ocupa menos espesor en la capa, haciendo que la geometría del conductor se asemeje a una geometría rectangular, esto es muy usado en arrollamientos de pocas vueltas que deben conducir elevadas corrientes.

La figura 3.1 muestra fotografías tomadas durante el relevamiento del bobinado.

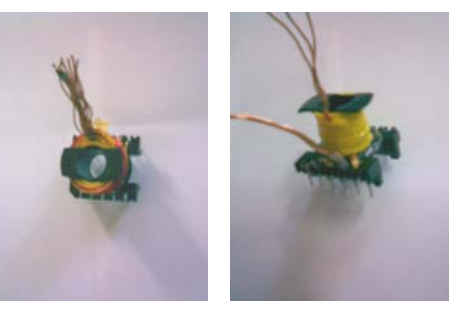

*Figura 3.1* 

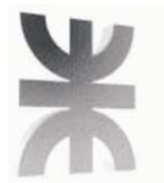

Del relevamiento obtenemos la siguiente distribución de bobinas.

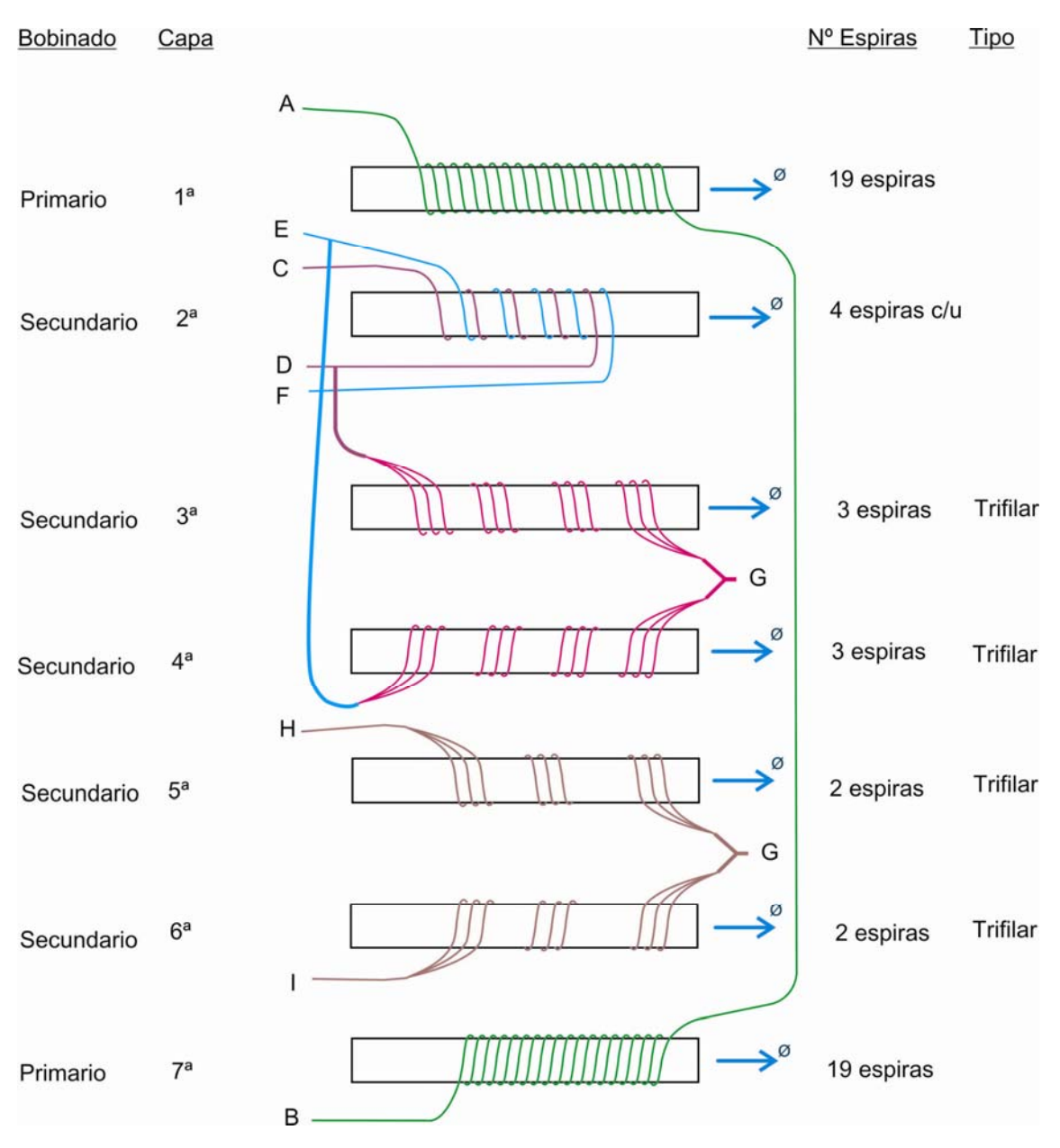

*Figura 3.2: disposición de los devanados del trafo de potencia* 

Si bien el gráfico de la figura 3.2 es bastante claro, vale la pena hacer algunas aclaraciones:

- Los bobinados C-D y E-F están arrollados en la misma capa, un alambre paralela a la otra.
- El primario está repartido en 2 capas, la 1° que es la más externa y la 7° que es la más interna (cerca del núcleo)
- El aislamiento entre capa y capa consiste de cinta de Mylar de 75 um

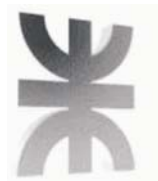

Con un micrómetro se efectuaron las mediciones de los alambres, se obtuvieron los siguientes valores:

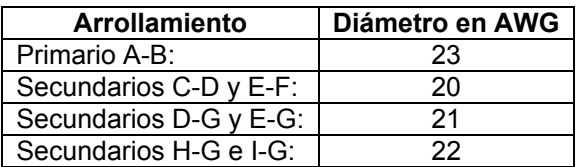

## *3.2.2 - SÍMBOLO Y DISPOSICIÓN DE PINES DE T1*

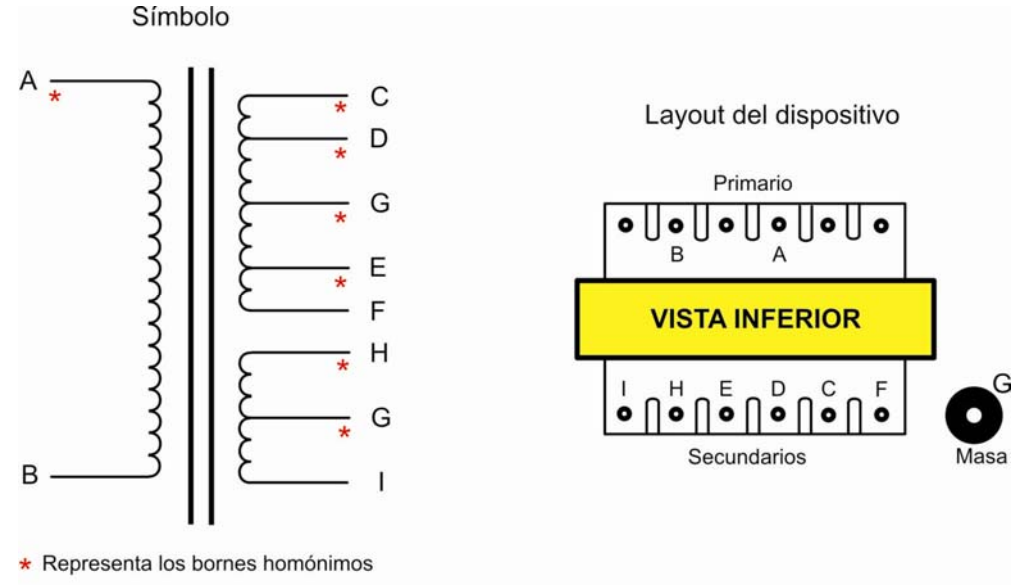

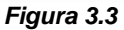

**Nota:** G no es un pin del encapsulado del trafo si no un pad de soldadura donde se sueldan los extremos de los alambres de los secundarios que van a masa. Estos alambres salen por la parte superior del trafo en forma trenzada, curvándose hasta G donde se aplica soldadura.

Como ya dijimos, uno de los objetivos de la monografía es llevar a cabo no solo el relevamiento si no la construcción de una placa de circuito impreso con capacidades didácticas, es decir algo más espaciosa con la incorporación de pines de medición de fácil acceso.

El software utilizado para la creación del PCB fue el EAGLE de la empresa alemana CADSOFT. Es común que este tipo de transformadores no sea un estándar en las librerías de componentes por lo tanto fue necesario la creación de este dispositivo así como la de los otros 2 transformadores y también del toroide del inductor de salida.

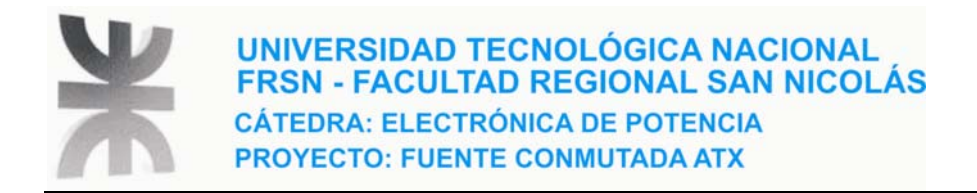

## **3.2.2.1 - LIBRERÍA CREADA EN EAGLE PARA ESQUEMÁTICO Y PCB**

La figura 3.4 muestra la librería creada tanto para el símbolo como para el encapsulado compatible con el diseño original de la fuente.

El Sofá que se usó para la creación de la placa de PCB es el EAGLE de la firma Cadsoft.

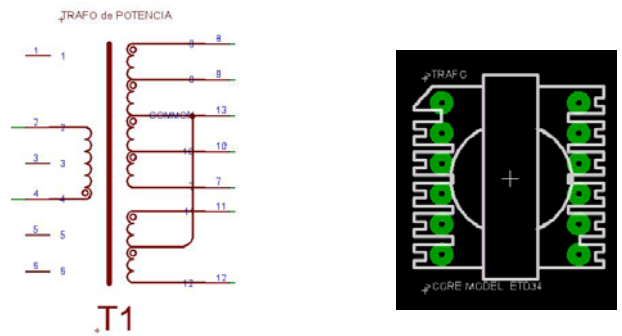

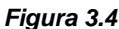

## *3.2.3 - GEOMETRÍA DEL NÚCLEO DE T1*

En el proceso de desarme del trafo fue imposible evitar la rotura del núcleo debido a la extrema fragilidad que posee éste. De todas maneras los restos sirvieron para determinar las medidas del núcleo y buscar en las tablas correspondientes cual de todos los modelos es el que se ajusta mejor. El modelo que mejor se adapta al núcleo del trafo de potencia de nuestra fuente es el **ETD34**, la figura 3.5 muestra la geometría de éste.

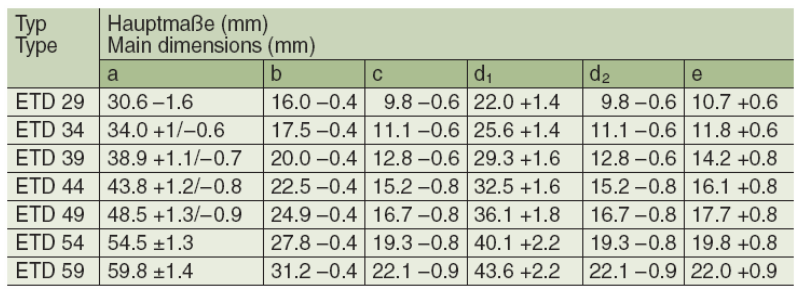

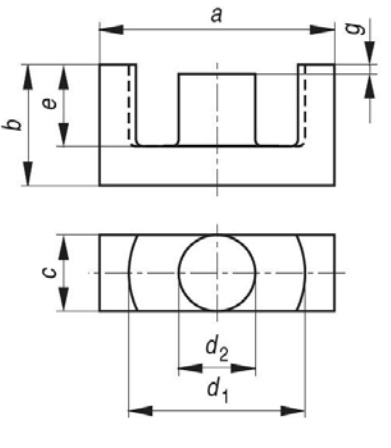

*FIGURA 3.5* 

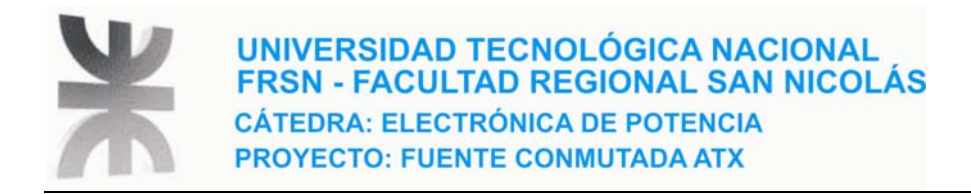

## *3.3 - T2, TRANSFORMADOR DE PULSOS (COMANDO Y AISLAMIENTO)*

### *3.3.1 – CARACTERÍSTICAS DE LOS ARROLLAMIENTOS*

Este transformador cumple la función de aislar las señales provenientes del controlador TL494 estas señales son las que alternan los ciclos de conducción y bloqueo de los transistores de potencia variando así el ciclo de trabajo. El aislamiento galvánico es necesario porque el controlador está muestreando las señales de salida de la fuente mientras que los transistores de potencia se encuentran del lado primario que está galvánicamente unido a la tensión de red.

En la figura 3.6 se muestra la distribución de los arrollamientos para este trafo:

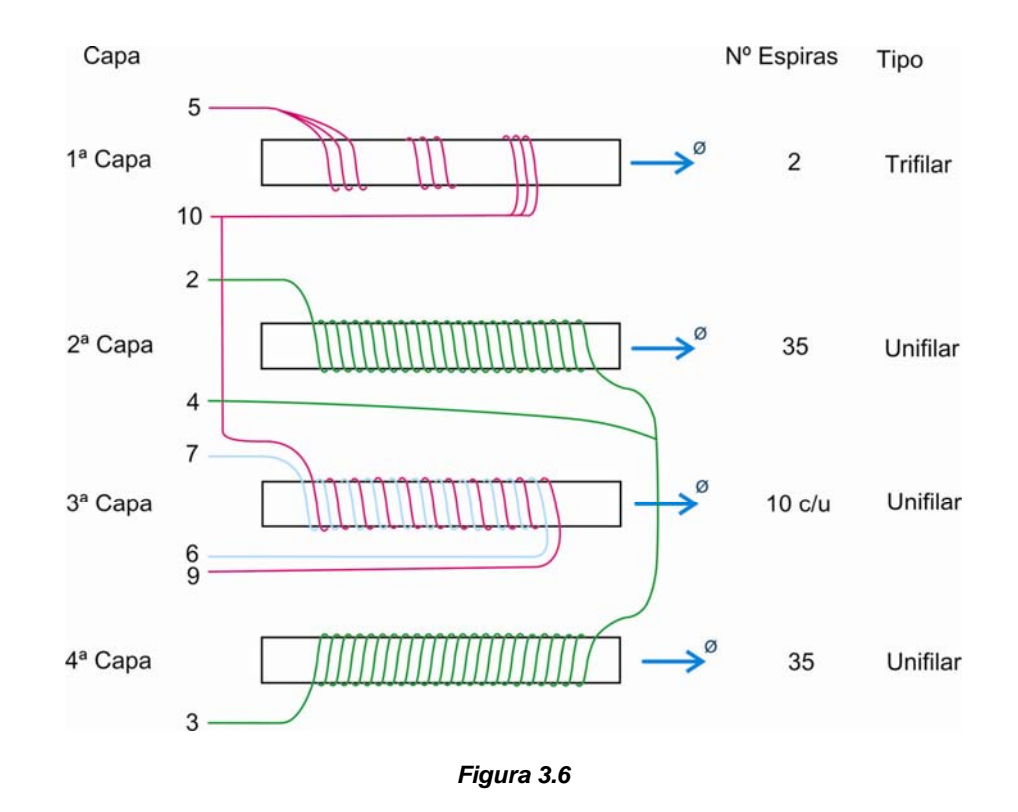

Observación: aunque ya lo hemos aclarado, respecto a las capas de los arrollamientos, la 1° capa es la más externa.

Por último damos las medidas de los diámetros de los alambres.

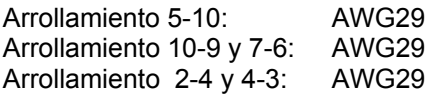

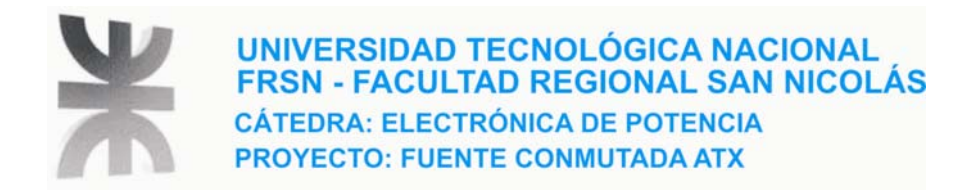

## *3.3.2 - SÍMBOLO Y DISPOSICIÓN DE PINES DE T2*

En la figura 3.7 vemos el símbolo con indicación de los bornes homónimos y el diagrama de pines del dispositivo visto desde abajo.

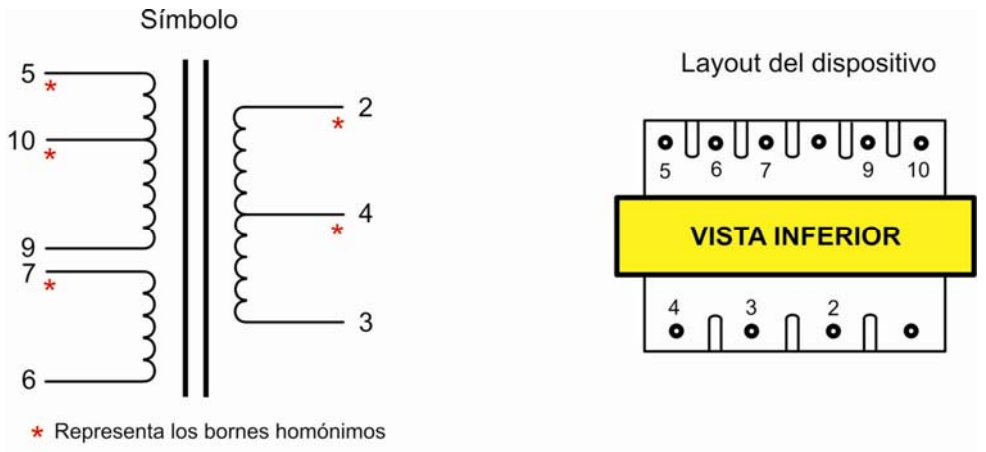

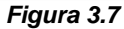

### *3.3.3 - GEOMETRÍA DEL NÚCLEO DE T2*

La figura x muestra una foto y un croquis del tipo de núcleo usado tanto en T2 como también en T3. El modelo correspondiente a T2 es el EE-16<sup>ª</sup> cuyas medidas se pueden ver en la tabla de la figura 3.8

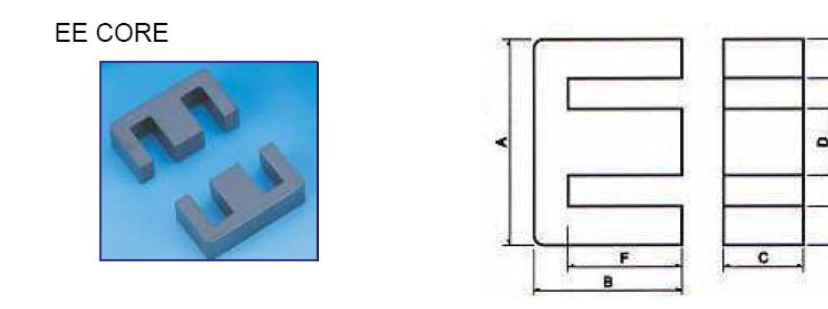

*Figura 3.8* 

|               | <b>Dimensiones</b> |               |                 |                  |                    |               |  |
|---------------|--------------------|---------------|-----------------|------------------|--------------------|---------------|--|
| <b>Modelo</b> |                    | D             |                 |                  |                    |               |  |
| <b>EE-16A</b> | 16±0.3             | $8.1 \pm 0.2$ | $4.5{\pm}0.2$   | $4.55 \pm 0.15$  | $11.3 \text{ min}$ | $5.9 \pm 0.2$ |  |
| <b>EE-19F</b> | $19.0 \pm 0.3$     | 7.55±0.2      | $7.85 + 0/-0.4$ | $5.0 + 0.1/-0.3$ | $14 + 0.3/-0.1$    | $5 + 0.2/-0$  |  |

*Figura 3.9 – Tabla de geometría de los núcleos de T2 y T3* 

Notas:

- 1. Medidas en mm
- 2.  $H = (A-E)/2$

x

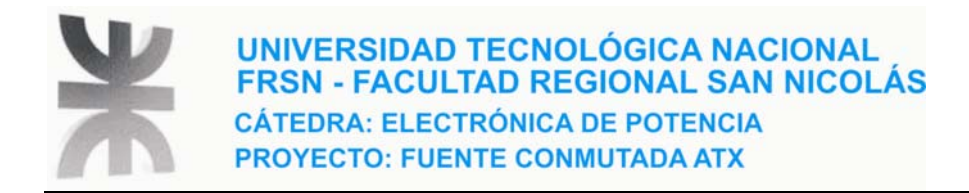

## *3.4 - T3, TRANSFORMADOR FUENTE DE STAND BY*

## *3.4.1 – CARACTERÍSTICAS DE LOS ARROLLAMIENTOS*

En las fuentes ATX como ya hemos dicho existe a diferencia de las fuentes AT una fuente independiente de alimentación denominada fuente de Stand By. Para esto es necesario utilizar un tercer transformador. Este transformador está asociado a un circuito independiente de la fuente principal que representa una fuente conmutada en configuración flyback. En la figura 3.10 mostramos la disposición de arrollamientos

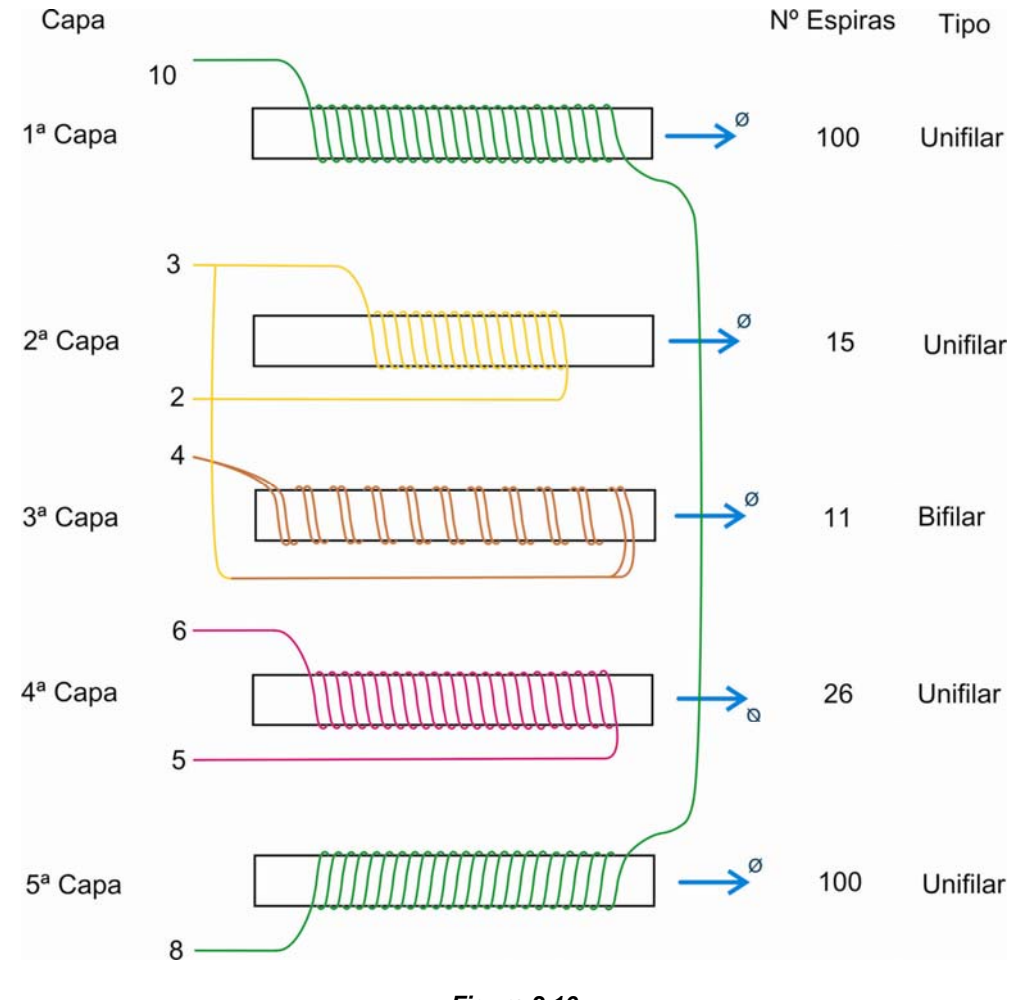

*Figura 3.10* 

**Observación**: la 1° capa es la más externa mientras que la 5° está más cerca del núcleo.

Medidas de los conductores:

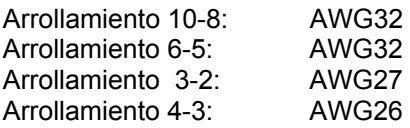

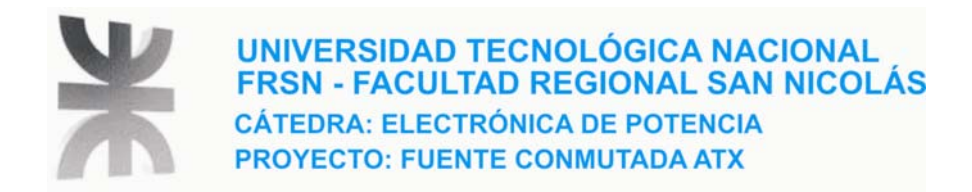

## *3.4.2 - SÍMBOLO Y DISPOSICIÓN DE PINES DE T3*

La figura 3.11 muestra el símbolo representativo de T3 y el dispositivo con su diagrama de pines visto desde abajo.

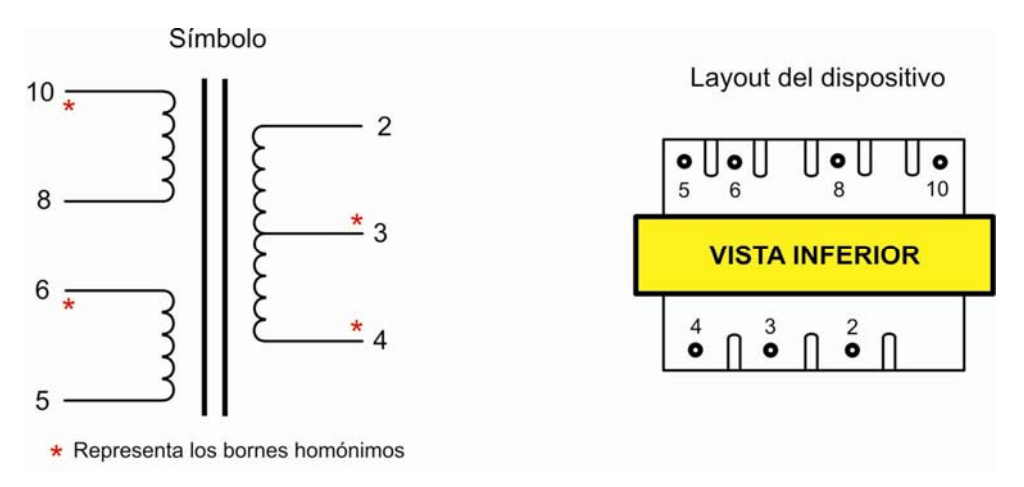

*Figura 3.11* 

## *3.4.3 - GEOMETRÍA DEL NÚCLEO DE T3*

En la tabla de la figura 3.9, se dieron las dimensiones de este núcleo que corresponde al modelo **EE-19F.** 

**Observación importante**: como ya dijimos T3 se usa en la fuente de stand by que es una fuente conmutada de baja potencia, la topología de trabajo es **Flyback.** Algo que no se detalla en las dimensiones es la existencia de entrehierro determinándose que el mismo es de 0.4 mm.

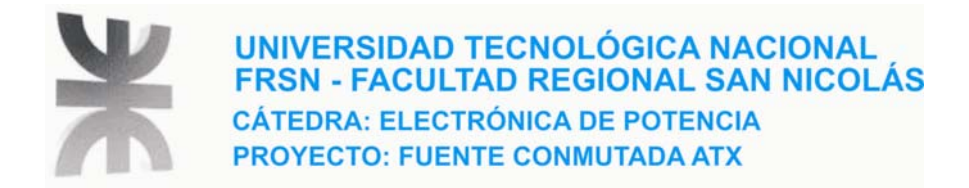

## *3.5 - DISEÑO DE T1*

Dado que T1 es el trafo de potencia, es de sumo interés efectuar los cálculos de diseño y comparar los resultados obtenidos con el trafo real usado en la fuente. El método que vamos a usar es un método básicamente orientado a fuentes conmutadas.

## *3.5.1 - DEFINICIÓN DEL PRODUCTO ÁREA (PA)*

Este es un parámetro muy importante referido al núcleo del transformador, se define como

 $PA = A_w \cdot A_e$  (1)

Donde

- $\bullet$  A<sub>w</sub>: es el área de la ventana
- Ae: es el área efectiva del núcleo

La figura 3.12 muestra un dibujo que aclara estos parámetros

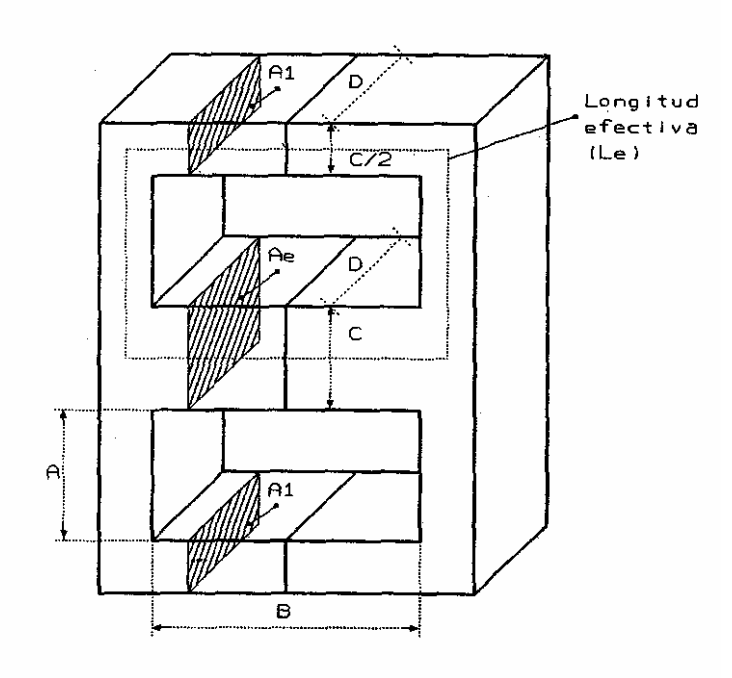

*Figura 3.12* 

El área de la ventana se calcula como el producto de A x B

El PA es un parámetro decisivo en el diseño del transformador y ofrece una idea aproximada de su tamaño real. A continuación se deducirá la expresión del producto área a partir de diversos factores, tales como la potencia de entrada y salida, número de espiras de los devanados, grado de ocupación de la ventana, densidades de corriente y excursión de la densidad de flujo.

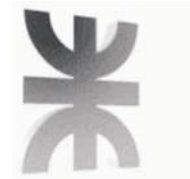

## *3.5.1.1 - CÁLCULO DEL ÁREA DE LA VENTANA (AW)*

La corriente que circula por el primario del transformador tiene un valor eficaz  $I<sub>F</sub>$  definido como

$$
I_E = \frac{I_{MDC}}{K_f}
$$
 (2)

Donde  $I_{MDC}$  es el valor medio de la componente de continua y  $K_f$  es el factor de forma.

El valor medio de la corriente se puede expresar en función de la potencia de entrada  $P<sub>E</sub>$  y de la tensión de entrada  $V_{E}$ 

$$
I_{MDC} = \frac{P_E}{V_E}
$$
 (3)

siendo,

$$
P_E = \frac{P_S}{\eta} \tag{4}
$$

Donde

- PE es la potencia de entrada
- PS es la potencia de salida
- Η es el rendimiento del transformador

El cálculo del transformador se lleva a cabo considerando las peores condiciones de funcionamiento, es decir debe ser capaz de proveer la tensión de salida esperada aún cuando la tensión de entrada sea la mínima siendo la corriente de entrada la máxima, por lo que la ec. (2) se modifica a

$$
I_{E\max} = \frac{I_{MDC\max}}{K_f} = \frac{P_{E\max}}{V_{E\min} \cdot K_f}
$$
 (5)

Donde la potencia de entrada es la máxima para una tensión de entrada mínima.

 $K_f$  depende de la topología del convertidor, para el caso de un convertidor Half Bridge  $K_f = 1$ 

Por otra parte la expresión matemática del área que ocupa sólo el material conductor del devanado primario viene dada por

$$
A_p = N_p^0 \cdot S \tag{6}
$$

Donde

- $\bullet$  N°<sub>P</sub> es el número de espiras del primario
- S es la sección del conductor

Despejando N°<sub>P</sub>

$$
N_P^o = \frac{A_P}{S}
$$

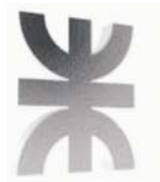

Multiplicando numerador y denominador por  $I_{E}$ 

$$
N_P^o = \frac{A_P \cdot I_E}{S \cdot I_E} \tag{7}
$$

Sabiendo que

$$
J_{\max} = \frac{I_{E \max}}{S}
$$
 (8)

$$
A_p = K_u \cdot K_p \cdot A_w \qquad (9)
$$

Reemplazando ec.8 y ec.9 en ec.7 obtenemos la expresión que sigue para N°P

$$
N_P^o = \frac{K_u \cdot K_P \cdot A_W \cdot J_{\text{max}}}{I_{E_{\text{max}}}}
$$
 (10)

Donde

- Ku es el factor de ocupación de la ventana, representa la proporción entre el área ocupada por el material conductor del devanado y el área de la ventana, y
- Kp es el factor de proporcionalidad, representa, en caso de existir más de un devanado, la proporción entre el área que ocupa el material conductor del devanado primario y el área total ocupada por todos los devanados.

Despejando A<sub>w</sub>

$$
A_{W} = \frac{N_{P}^{\circ} \cdot I_{E\max}}{K_{u} \cdot K_{P} \cdot J_{\max}}
$$
 (11)

Reemplazando ec.5 en la ec.11 llegamos a

$$
A_{W} = \frac{N_{P}^{\circ} \cdot P_{E_{\text{max}}}}{K_{u} \cdot K_{P} \cdot K_{f} \cdot J_{\text{max}} \cdot V_{E_{\text{min}}}}
$$
(12)

Llamando K a  $K_u$ <sup>\*</sup> $K_h$ <sup>\*</sup> $K_f$ 

Resulta la siguiente expresión para  $A_W$ 

$$
A_{W} = \frac{N_{P}^{\circ} \cdot P_{E_{\text{max}}}}{K \cdot J_{\text{max}} \cdot V_{E_{\text{min}}}}
$$
(13)

A la hora de diseñar se debe elegir cual es el grado de ocupación de los devanados sobre el área de la ventana, es decir determinar por adopción los valores de las constantes  $K_u$  y  $K_v$ , sin embargo para evitar complicaciones al diseñador, existen valores tabulados para estas constantes según el tipo de topología y configuración de los arrollamientos (simple o con puntos medios) que nos ahorran la tarea de determinación de estas constantes.

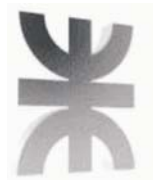

La tabla de la figura 3.13 nos da los valores necesarios para el cálculo.

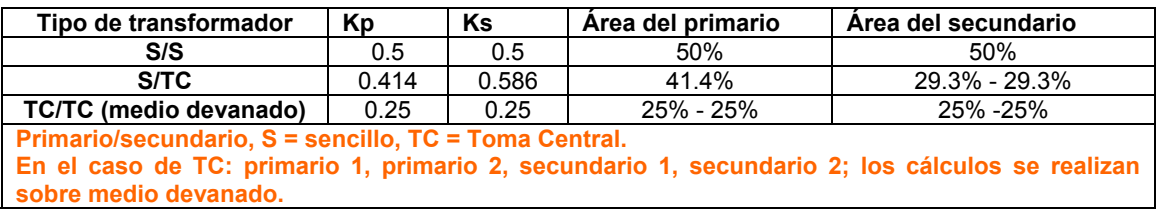

#### *Figura 3.13 – Tabla de constantes*

## *3.5.1.2 - CÁLCULO DEL ÁREA EFECTIVA DEL NÚCLEO*

Según la ley de Faraday, la expresión de la fuerza electromotriz (E), queda expresada mediante la ec.14:

$$
E \cdot dt = N \cdot d\phi \Longrightarrow E = N \cdot \frac{d\phi}{dt}
$$
 (14)

Por otra parte sabiendo que el flujo magnético = Área \* Inducción Magnética, la ec.14 se puede expresar como:

$$
E = \frac{N \cdot A_E \cdot \Delta B}{\Delta t}
$$
 (15)

Con  $A_E$  = área efectiva del núcleo

Donde hemos reemplazado diferenciales por incrementos, ahora bien, es fácil ver que:

$$
E \cdot \Delta t = V_E \cdot t_{ON} \tag{16}
$$

Reemplazando ec.16 en ec.15 y despejando  $A<sub>E</sub>$  se llega a la siguiente expresión para el área efectiva:

$$
A_E = \frac{V_E \cdot t_{ON}}{N \cdot \Delta B}
$$
 (17)

En esta última expresión, ΔB es la variación total de la inducción bajo funcionamiento normal

Ahora bien, debemos considerar como ya lo hemos hecho antes, las peores condiciones de trabajo, de esta manera el rendimiento es el mínimo y el ciclo de trabajo (ct) es el máximo. Por lo tanto la expresión del área efectiva del núcleo en el peor de los casos es:

$$
A_E = \frac{V_{E \min} \cdot t_{ON \max}}{N_P^o \cdot \Delta B}
$$
 (18)

Teniendo en cuenta que el ciclo de trabajo máximo (ct<sub>max</sub>) en los convertidores tipo buck se limita al 50% y que se relaciona con la frecuencia de conmutación FC según ec.19:

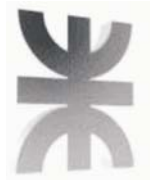

$$
t_{ON\max} = \frac{ct_{\max}}{FC} = \frac{0.5}{FC} = \frac{1}{2 \cdot FC}
$$
 (19)

Reemplazando en ec.18 el área efectiva del núcleo es:

$$
A_E = \frac{V_{E \min}}{N_P^o \cdot 2 \cdot FC \cdot \Delta B}
$$
 (20)

Recordando ec.1, podemos escribir finalmente la expresión del producto área (PA):

$$
PA = \frac{P_{E\max}}{K \cdot 2 \cdot FC \cdot J_{\max} \cdot \Delta B} \quad [\text{m}^4]
$$
 (21)

Hemos indicado entre corchetes la unidad que obtenemos para el producto área, multiplicando el resultado anterior por 10<sup>4</sup> obtenemos el PA en cm<sup>4</sup>

Frenamos aquí para hacer una observación muy importante debido a que la elección del núcleo se puede ver limitada por la máxima variación del flujo magnético, presentándose 2 casos:

- **Caso 1**: la variación máxima del flujo magnético está determinada por la saturación del núcleo sin producir pérdidas apreciables en éste.
- **Caso 2**: la variación máxima del flujo está determinada por las pérdidas en el núcleo produciendo un calentamiento excesivo de éste. Se producen por tanto pérdidas en forma de calor en el núcleo por lo que disminuye el rendimiento.

Ante estas 2 situaciones, el producto área (PA) se determina de forma diferente a la expresada por la ec.21, **el factor decisivo para calcular PA según un caso o el otro es la frecuencia de conmutación FC,** ya que a altas frecuencias por encima de 50 Khz comienzan a tener importancia las pérdidas en el núcleo, mientras que por debajo de este valor las pérdidas en el núcleo son despreciables en comparación a las pérdidas en los devanados por efecto Joule.

Como la configuración de nuestro convertidor es medio puente, FC vale la mitad de la frecuencia del oscilador del controlador PWM (ver hoja de datos del controlador), es decir:

$$
FC = \frac{61.1KHz}{2} = 30.55KHz
$$
 (22)

**30.55 KHz < 50 KHz** por lo tanto vamos a trabajar con el **caso 1** donde la variación máxima del flujo está determinada por la saturación del núcleo.

En este caso como ya dijimos, se asume que las pérdidas en el núcleo son despreciables, bajo esta condición la máxima densidad de corriente para un núcleo con un producto área de 1 cm<sup>4</sup> es de J<sub>max</sub>= 450 A/cm<sup>2</sup>, lo que produce, suponiendo una ventilación normal por convección, una elevación de temperatura del núcleo de 30 °C por sobre la temperatura ambiente.

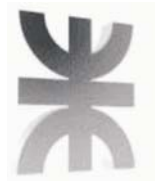

La densidad de corriente es función del PA según la siguiente relación empírica

$$
J_{\text{max}} = 450 \cdot PA^{-0.24}
$$
  $\left[\frac{A}{cm^2}\right]$  (23)

Cuyo resultado final se multiplica por 10<sup>4</sup> para obtener el resultado en A/cm<sup>2</sup>

Reemplazando ec.23 en ec.21 llegamos a:

$$
PA = \frac{P_{E\text{ max}} \cdot 10^4}{2 \cdot K \cdot FC \cdot 450 \cdot PA^{-0.24} \cdot \Delta B}
$$
 (24)

Despejando PA y unificando constantes llegamos a:

$$
PA = \left(\frac{11.11 \cdot P_{E\text{ max}}}{K \cdot \Delta B \cdot FC}\right)^{1.31} \quad \text{[cm}^4\text{]}
$$

Llegado aquí, disponemos de las fórmulas necesarias y los datos de diseño para comenzar el cálculo del trafo.

### *3.6 - PARÁMETROS DE DISEÑO DE T1*

**VEmax = 372 Volts VEmin = 224 Volts Fs = 30.55 Khz PE =412 Watts Ps = 350 Watts Vs = ±5 Volts, ±12 Volts, +3.3 Volts η = 85% ΔT = 40 °C** 

La geometría del núcleo ya fue determinada cuando hicimos el relevamiento de T1 correspondiendo al núcleo tipo ETD34.

El material que vamos a emplear para el diseño es 3C81 de Ferroxcube, este material es ideal para las aplicaciones de fuentes conmutadas a estas frecuencias de trabajo, la figura 3.14 muestra la curva de magnetización para este material.

En la curva se aprecian 2 trazos, uno para 25 °C y otro para 100 °C, vamos a trabajar suponiendo que el núcleo va a operar a una temperatura de 60 °C, interpolando entre estos 2 trazos observamos que una inducción B de trabajo de 300 mT es un valor adecuado sin llegar a saturación. Dado que la topología en medio puente, estamos trabajando en los 2 cuadrantes de la curva con lo que la variación nominal de la inducción B vale:

 $\Delta B = 2 \cdot 300 mT = 600 mT = 0.6T$  (27)

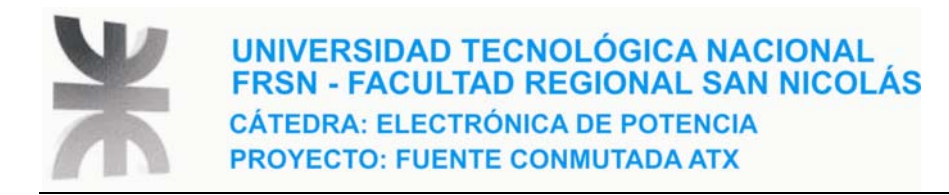

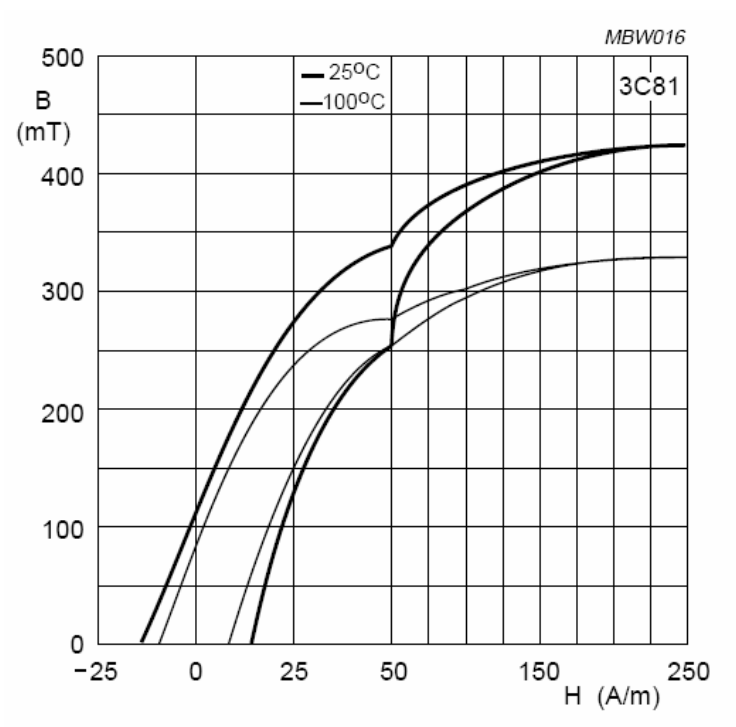

*Figura 3.14 - Curva de magnetización del material 3C81 de ferroxcube* 

Reemplazando este valor de ΔB en la ec.25:

$$
PA = \left(\frac{11.11 \cdot 412}{0.165 \cdot 30.55 \cdot 10^3 \cdot 0.6}\right)^{1.31} \approx 1.72 \, \text{cm}^4 \tag{28}
$$

El valor tabulado por el fabricante del producto área (PA) para el núcleo ETD34 es de 1.82 cm<sup>4</sup>, como el cálculo no sobrepasa este valor concluimos que un buen núcleo para nuestro diseño es:

#### **FERROXCUBE ETD34 3C81**

### *3.6.1 - CÁLCULO DEL N° DE ESPIRAS DEL ARROLLAMIENTO PRIMARIO*

El devanado primario se calcula para que soporte durante el régimen de funcionamiento normal, los volts/seg ( $V_E^*t_{ON}$ ) a que va a ser sometido.

El número de espiras mínimo se calcula en base a la ec.18, teniendo en cuenta que

$$
t_{ON} = \frac{1}{2 \cdot fs}
$$

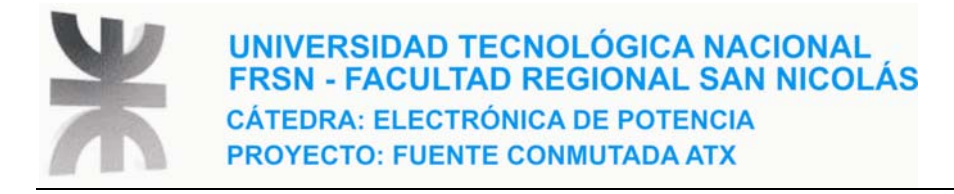

Así:

$$
N_P^o = \frac{V_{E \text{min}} \cdot 10^4}{A_e \cdot \Delta B \cdot 2 \cdot f_s} = \frac{112 \cdot 10^4}{0.97 \cdot 0.6 \cdot 2 \cdot 30.55 \cdot 10^3} \approx 32 \text{espiras}
$$
 (29)

VEmin = 112 Volts, recordemos que en la topología medio puente, la tensión aplicada al primario es igual a la mitad de la tensión de entrada, en este caso de la tensión de entrada mínima.

Ae = 0.97 se obtiene de la hoja de datos del fabricante para el modelo de núcleo ETD34

En el relevamiento de T1, se determinó que el número de espiras del primario es de 38 espiras.

#### **¿A qué se debe esta diferencia?**

Analizando la ec de cálculo, salvo ΔB, el resto de los factores tienen un valor fijo, con el único factor que podemos jugar para obtener un número de espiras igual a 38 es con ΔB, por lo tanto reemplazando en la ec de cálculo el valor de 38 espiras y despejando ΔB obtenemos:

$$
\Delta B = \frac{112 \cdot 10^4}{0.97 \cdot 38 \, \text{espiras} \cdot 2 \cdot 30.55 \cdot 10^3} \approx 0.5T \tag{30}
$$

es decir debemos diseñar con un valor de inducción menor.

Ahora bien, si utilizamos esta variación de inducción magnética, vemos que el producto área (PA) que se obtiene por cálculo sobrepasa al valor tabulado por el fabricante para el núcleo. Veamos:

$$
PA = \left(\frac{11.11 \cdot 412}{0.165 \cdot 30.55 \cdot 10^3 \cdot 0.5}\right)^{1.31} \approx 2.15 cm^4 \tag{31}
$$

Esto quiere decir que tendríamos que utilizar un núcleo de una dimensión mayor al del modelo ETD34, pero debemos descartar esta opción ya que en la fuente que estamos estudiando, el trafo tiene este núcleo, por lo tanto quedan 2 alternativas:

- Utilizamos otro material, opción que seguramente aumenta considerablemente el costo del trafo.
- La fuente no es capas de entregar la potencia que promete en placa, nos inclinamos por esta última ya que en la práctica cuando cargamos la fuente, nunca o rara vez se llega al valor prometido por el fabricante respecto a la potencia de salida.

Finalmente para no discrepar del relevamiento previo obtenido de T1, determinamos que el número de espiras del primario es de 38 espiras trabajando con una ΔB = 0.5 T

 $N_p^o = 38$  espiras

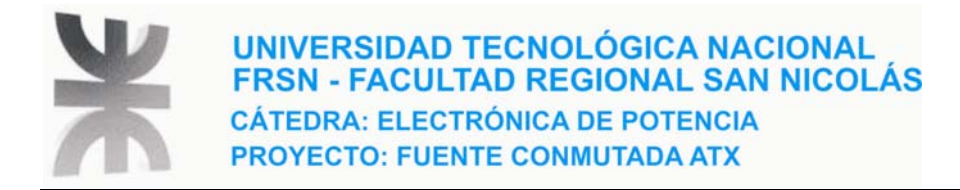

Surge obviamente la siguiente pregunta:

#### **¿Bajo estas condiciones de diseño que potencia es capas de manejar el trafo?**

Podemos responder esta pregunta haciendo un simple cálculo despejando  $P_{Emax}$  de la ec.25, dando a PA el valor tabulado por el fabricante de 1.82 cm<sup>4</sup>, así:

$$
P_{E\text{max}} = \frac{PA^{0.7634} \cdot K \cdot \Delta B \cdot f_s}{11.11} \approx 342.64Watts
$$
 (32)

Considerando un rendimiento del 85%, podemos obtener la potencia máxima de salida ( $P_{Smax}$ ), que es capas de entregar realmente el transformador.

$$
P_{S\text{max}} = \eta \cdot P_{E\text{max}} = 0.85 \cdot 342.64 \text{watts} \approx 292 \text{Watts}
$$
 (33)

#### *3.6.2 - CÁLCULO DEL N° DE ESPIRAS DE LOS ARROLLAMIENTOS SECUNDARIOS*

La relación de espiras primario-secundario, se calcula, para obtener la tensión de salida bajo las peores condiciones de funcionamiento, según:

$$
n = \frac{V_E}{V_S} = \frac{N_P^o}{N_S^o} = \frac{\eta \cdot (V_{E \min} - V_{ON}) \cdot D}{V_L + V_S + V_P}
$$
(34)

Donde V<sub>ON</sub> es la tensión de saturación de los transistores de conmutación V<sub>CE</sub>(sat), V<sub>L</sub> la caída de tensión sobre la inductancia de salida (se considera que  $V_L$  es igual a  $V_S$ ) y  $V_P$  es la caída de tensión sobre el diodo rectificador (V<sub>D</sub>) mas pérdidas del arrollamiento, total ≈ 2V. El rendimiento η se toma igual a 0.85, mientras que D representa el ciclo de trabajo máximo, siendo para esta topología próximo a 0.9.

Comenzamos así el cálculo de los "n" para cada tensión de salida secundaria

$$
n_{(\pm 5V)} = \frac{0.85 \cdot (112 - 0.8) \cdot 0.9}{2 \cdot 5 + 2} = 7.089 \approx 7
$$
 (35)

$$
n_{(\pm 12V)} = \frac{0.85 \cdot (112 - 0.8) \cdot 0.9}{2 \cdot 12 + 2} = 3.271 \approx 3
$$
 (36)

$$
n_{(\pm 3.3V)} = \frac{0.85 \cdot (112 - 0.8) \cdot 0.9}{2 \cdot 3.3 + 2} = 9.892 \approx 10
$$
 (37)

Observemos que se redondea al entero más próximo.

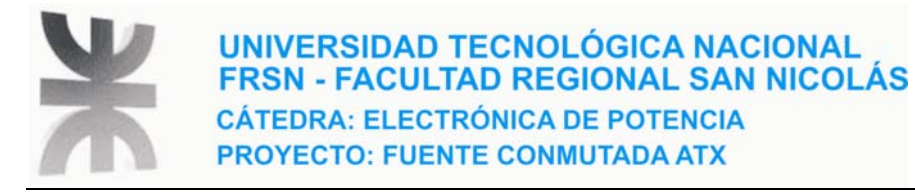

Una vez obtenido el valor de la relación de transformación para cada secundario procedemos al cálculo del número de espiras, teniendo en cuenta que por tratarse de secundarios con puntos medios (CT, central tap) hay que redondear para el entero par superior inmediato.

$$
N_{S(\pm 5V)}^o = \frac{N_P^o}{n_{(\pm 5V)}} = \frac{38}{7} \approx 5.43 \Rightarrow N_{S(\pm 5V)}^o = 6 = 3 + 3 \text{ espiras}
$$
 (38)

$$
N_{S(\pm 12V)}^o = \frac{N_P^o}{n_{(\pm 12V)}} = \frac{38}{3} \approx 12.67 \Rightarrow N_{S(\pm 12V)}^o = 14 = 7 + 7 \text{ espiras}
$$
 (39)

$$
N_{S(\pm 3.3V)}^o = \frac{N_P^o}{n_{(\pm 3.3V)}} = \frac{38}{10} = 3.8 \Rightarrow N_{S(\pm 3.3V)}^o = 4 = 2 + 2 \text{ espiras}
$$
 (40)

Puede verse que los resultados obtenidos coinciden perfectamente con los determinados en el relevamiento de T1.

La figura 3.15 muestra un esquema de cómo queda configurado el arrollamiento secundario, se aprecia en la misma que las 7 espiras necesarias para el medio arrollamiento de 12 V toma 3 del medio arrollamiento de 5 V, con lo cual la corriente que circula por esas 3 espiras compartidas ha de ser la suma entre la corriente para la salida de 5 V y la de 12 V.

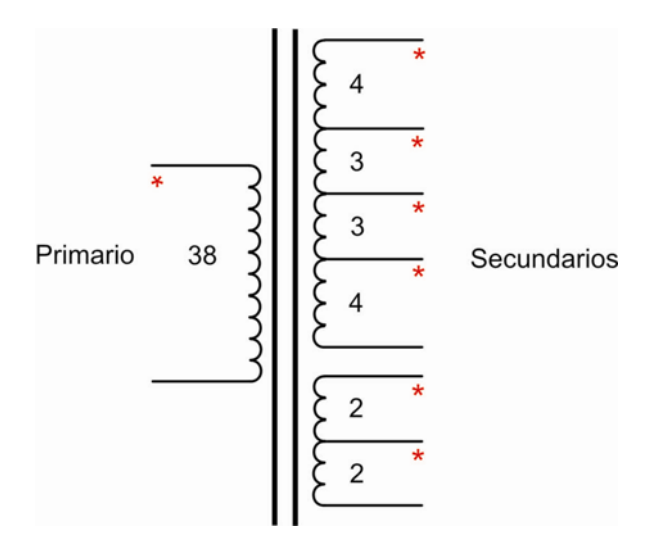

*Figura 3.15* 

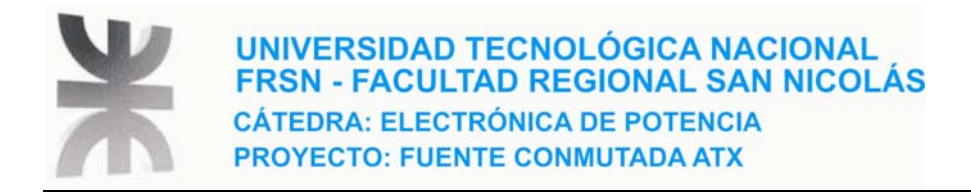

## *3.6.3 - CÁLCULO DE LA SECCIÓN DEL HILO DE LOS DEVANADOS*

En la figura 3.16 vemos un esquema en donde se denotan las corrientes que circulan por los arrollamientos del trafo, es importante hacer notar que la corriente en el arrollamiento secundario se superpone para las salidas 5V y 12V, ya que comparten espiras.

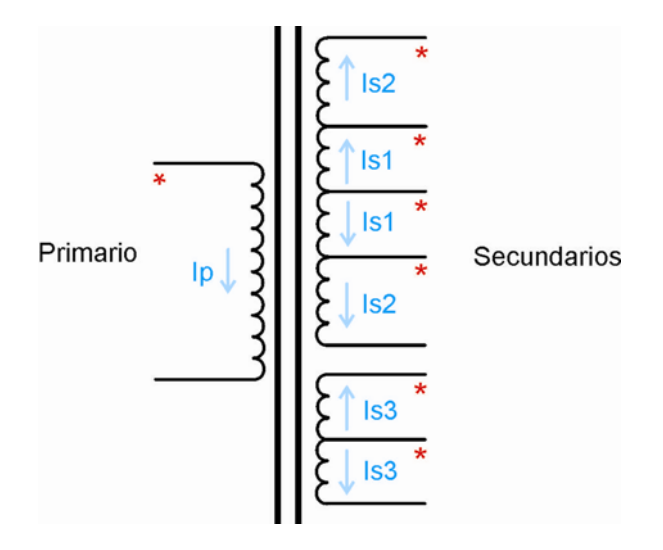

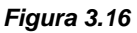

De acuerdo con datos obtenidos de la placa de la fuente, las máximas corrientes para cada salida son:

$$
5 \text{ Volt} \rightarrow 40 \text{ A}
$$
  

$$
12 \text{ volt} \rightarrow 18 \text{ A}
$$
  

$$
3.3 \text{ Volt} \rightarrow 28 \text{ A}
$$

La corriente del primario la tomamos para una potencia de entrada igual a la potencia de salida indicada en la placa de la fuente afectada por un rendimiento del 85%, es decir:

$$
P_E = \frac{P_S}{\eta} = \frac{350Watts}{0.85} \approx 412Watts
$$

Determinando una corriente de primario máxima (Ipmax) de:

$$
I_{P\text{max}} = \frac{P_{E\text{max}}}{V_{E\text{min}}} = \frac{412Watts}{112Volts} \approx 3.68 Amperes
$$

VEmin es la tensión aplicada al primario del trafo y resulta ser la mitad de la tensión de estrada mínima a la salida del filtro de entrada, recordemos que es una configuración semi-puente.

Para realizar el cálculo de las secciones de los hilos se utilizan los valores eficaces de las corrientes, que se obtienen dividiendo los valores máximos por el factor de forma K $_f$  =  $\sqrt{2}$ .

$$
I_{S1} = I_{5V} + I_{12V} = 40A + 18A = 58A
$$

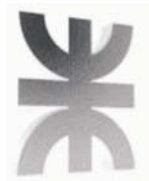

$$
I_{S2} = I_{12V} = 18A
$$
  

$$
I_{S3} = I_{3.3V} = 28A
$$

Afectándolas por el factor de forma:

$$
I_E S_1 = I_E S_{(5V+12V)} = \frac{58A}{\sqrt{2}} \approx 41A
$$
 (bobinado Trifilar)  $\rightarrow$  dividir por 3

$$
I_E S_2 = I_E S_{(12V)} = \frac{18A}{\sqrt{2}} \approx 12.73A
$$
 (Bobinado Unifilar)

$$
I_E S_3 = I_E S_{(3.3V)} = \frac{28A}{\sqrt{2}} \approx 19.8A
$$
 (Bobinado Trifilar)  $\rightarrow$  dividir por 3

Ahora calculamos la sección del alambre de cada devanado a partir de:

$$
A_{CS} = \frac{I_E}{J_{\text{max}}} \qquad \text{resultado en cm}^2
$$

Donde la densidad máxima J<sub>max</sub> se calcula en función del devanado elegido como:

$$
J_{\text{max}} = 450 \cdot PA^{-0.24} = 450 \cdot (1.82 \text{cm}^4)^{-0.24} = 389.76 \frac{A}{\text{cm}^2} \approx 390 \frac{A}{\text{cm}^2}
$$

Resultando las siguientes secciones:

$$
A_{CP} = \frac{I_E P_{\text{max}}}{J_{\text{max}}} = \frac{3.68A}{390 \frac{A}{cm^2}} = 9.44 \cdot 10^{-3} \text{ cm}^2 = 0.00944 \text{ cm}^2
$$

$$
A_{CS1} = \frac{I_E S_1}{J_{\text{max}}} = \frac{41A/3}{390 \frac{A}{cm^2}} = 0.035 cm^2
$$

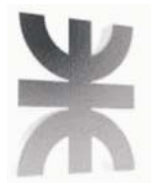

$$
A_C S_2 = \frac{I_E S_2}{J_{\text{max}}} = \frac{12.73A}{390 \frac{A}{cm^2}} = 0.0326 cm^2
$$

$$
A_C S_3 = \frac{I_E S_3}{J_{\text{max}}} = \frac{19.3A/3}{390 \frac{A}{cm^2}} = 0.0169 \text{cm}^2
$$

Una vez calculadas las secciones de los hilos en cm<sup>2</sup>, podemos utilizar la ec.x para calcular las secciones en AWG (norma americana):

$$
AWG = -20 \cdot \log \left( \frac{2}{2.54} \cdot \sqrt{\pi \cdot A_C \left[ cm^2 \right]} \right)
$$

$$
AWG_{primario} = -20 \cdot \log \left( \frac{2}{2.54} \cdot \sqrt{\pi \cdot 0.00944 \, \text{cm}^2} \right) \approx 17.35 \Rightarrow 17
$$

Efectuando los mismos cálculos para los restantes arrollamientos, obtenemos:

 $AWG_{S1} \approx 11.66 \Rightarrow 12$  $AWG_{s1} \approx 11.97 \Rightarrow 12$  $AWG<sub>st</sub> \approx 14.83 \Rightarrow 15$ 

En la tabla de conversión AWG en mm incluida en el Apéndice, se puede observar que:

**AWG17 equivale a alambre de 1.15 mm de diámetro. AWG12 equivale a alambre de 2.05 mm de diámetro. AWG15 equivale a alambre de 1.45 mm de diámetro.** 

Un cálculo extra que podemos hacer es comprobar si el área total de la ventana puede alojar a la totalidad de los conductores, para ello hacemos los cálculos considerando además del n° de espiras los casos en que los arrollamientos son multifilares.

$$
A_T = N_P^o \cdot n_{alambresP}^o \cdot A_{CP} + 2 \cdot N_{S1}^o \cdot n_{alambresS1}^o \cdot A_{CS1}
$$
  
+ 2 \cdot N\_{S2}^o \cdot n\_{alambresS2}^o \cdot A\_{CS2} + 2 \cdot N\_{S3}^o \cdot n\_{alambresS3}^o \cdot A\_{CS3}

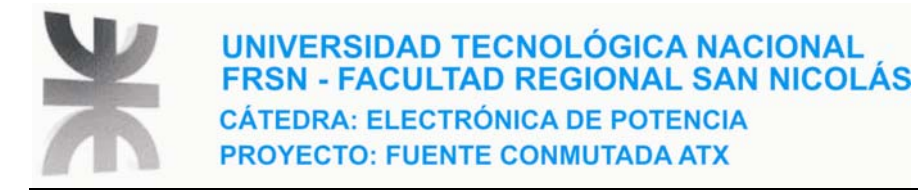

## $A_T = 38 \cdot 0.00944 + 2 \cdot 3 \cdot 3 \cdot 0.035 + 2 \cdot 4 \cdot 1 \cdot 0.0326 + 2 \cdot 2 \cdot 3 \cdot 0.0169 = 1.17 cm^2$

Comparamos este valor calculado con el tabulado para  $A_W$  según el modelo de núcleo.

Vemos que el valor tabulado es 1.89 cm<sup>2</sup>, esto nos determina que los devanados caben **en la ventana del núcleo ETD34.** 

### **3.7 - CONCLUSIONES**

Respecto a los arrollamientos vemos que los cálculos de las secciones de los alambres son mayores a los datos que surgen del relevamiento del trafo.

En el caso del primario podemos pensar que el error puede ser de diseño ya que estamos considerando que la tensión mínima de entrada puede caer hasta un 30% y que la potencia de entrada es muy superior a la que realmente puede manejar la fuente.

Respecto a los arrollamientos secundarios, es evidente que los mismos no son capaces de entregar las corrientes que promete la placa externa de la fuente.

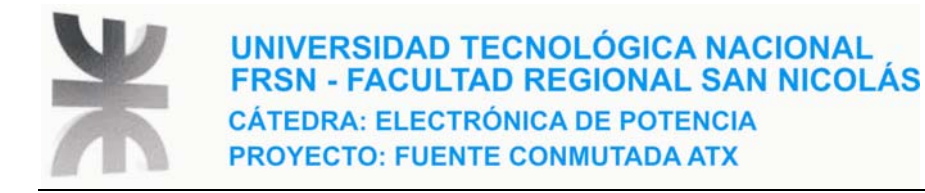

## *CAPÍTULO 4 – SIMULACIÓN PSPICE*

## *4.1 - INTRODUCCIÓN*

La simulación se puede efectuar por 2 tipos de modelos:

- Modelo conmutado
- Modelo promediado

En este trabajo vamos a simular usando el modelo conmutado que nos permite ver el régimen transitorio en los períodos de conmutación. Una aclaración importante que podemos hacer es que cuando se quiere evaluar el comportamiento en períodos de tiempo que abarcan cientos de períodos de conmutación, entonces es conveniente usar un modelo promediado.

Otra forma de decir lo anterior es; el tiempo que el convertidor alcanza el régimen permanente puede abarcar cientos de períodos de conmutación, por lo tanto el modelo conmutado puede resultar lento para el programa, por ello cuando se quiere estudiar al convertidor para conocer sus tiempos de respuestas es mejor el modelo promediado.

Antes de simular el convertidor en medio puente tal cual es nuestra fuente, vamos a practicar con Pspice haciendo una simulación en Orcad Pspice (versión trial) de un simple convertidor reductor, primero con componentes ideales y luego con componentes cuasi-reales.

### *4.2 - SIMULACIÓN DE UN CONVERTIDOR REDUCTOR CON EL MODELO CONMUTADO*

#### *4.2.1 - COMPONENTES IDEALES*

La figura 4.1 muestra el esquema usado para el convertidor reductor con componentes ideales

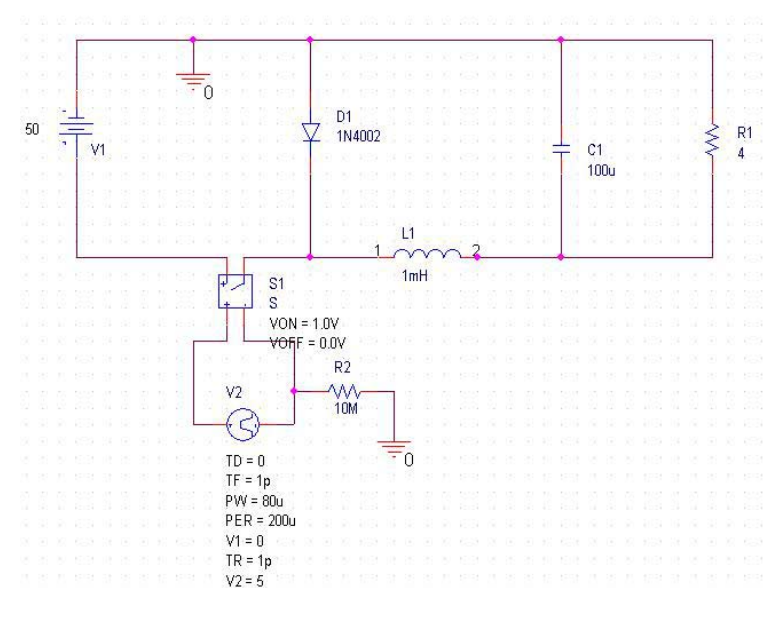

*Figura 4.1* 

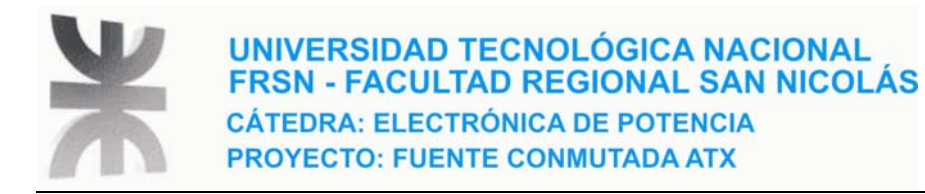

Las figuras siguientes muestran la evolución de tensiones y corrientes en distintos dispositivos del convertidor. En figura 4.2 vemos la evolución de la tensión en la carga junto con la tensión de excitación del switch.

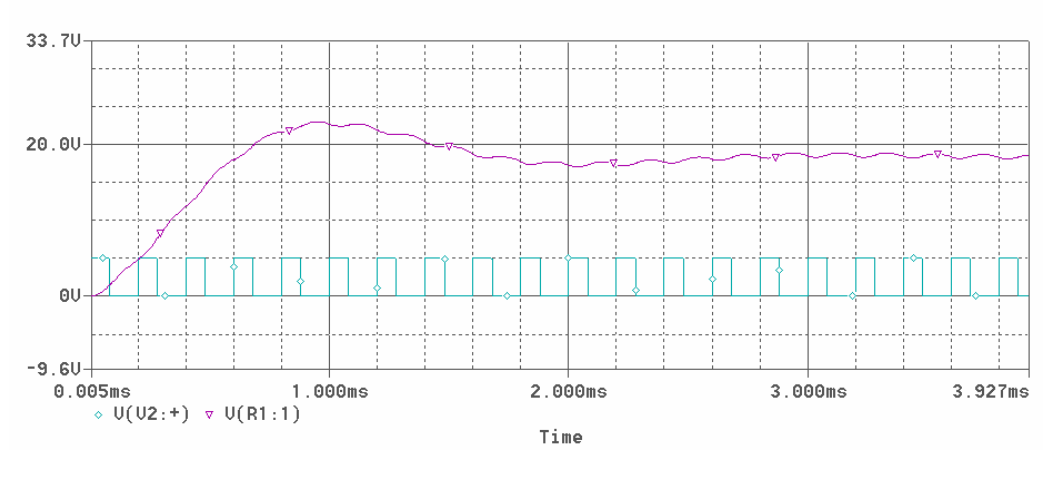

![](_page_37_Figure_3.jpeg)

La figura 4.3 muestra tensión en el cátodo del diodo y la tensión de excitación del swicht.

![](_page_37_Figure_5.jpeg)

*Figura 4.3* 

![](_page_38_Picture_0.jpeg)

Veamos ahora en la figura 4.4 la corriente y la tensión en bornes de la inductancia, se representa en este caso el transitorio hasta alcanzado el régimen permanente a los 4 ms.

![](_page_38_Figure_2.jpeg)

La figura 4.5 muestra un zoom de la figura x en régimen permanente, el trazo superior representa la corriente en la inductancia, vemos como la corriente crece y decrece linealmente.

![](_page_38_Figure_4.jpeg)

*Figura 4.5* 

![](_page_39_Picture_0.jpeg)

Finalmente en la figura 4.6 vemos un zoom de corriente y tensión en la carga para régimen permanente, esta figura nos permite ver el riple de tensión y corriente.

![](_page_39_Figure_2.jpeg)

*Figura 4.6* 

#### *4.2.2 – COMPONENTES CUASI-REALES*

En esta parte vamos a introducir una resistencia en serie con la inductancia de 0.4 Ohm, una resistencia de placa del capacitor de 0.5 Ohm, y una resistencia interna de la fuente de 0.3 Ohm además de considerar al switch con una Ron = 0.5 Ohm. El esquema que nos queda se muestra en la figura 4.7

![](_page_39_Figure_6.jpeg)

*Figura 4.7* 

![](_page_40_Picture_0.jpeg)

![](_page_40_Figure_1.jpeg)

#### En la figura 4.8 vemos la evolución de la tensión en la carga

![](_page_40_Figure_3.jpeg)

Podemos apreciar en la figura 4.9 un zoom de la tensión y la corriente en la carga para el convertidor con componentes cuasi-reales habiendo prácticamente alcanzado el régimen permanente a los 3 ms.

![](_page_40_Figure_5.jpeg)

Comparando las figuras 4.6 y 4.9 vemos que para el caso ideal el riple de tensión y corriente es senoidal producto del lazo ideal L-C, en cambio en el convertidor que incluye capacitor e inductor cuasi-reales, los riples de tensión y corriente adquieren flancos exponenciales.

![](_page_41_Picture_0.jpeg)

![](_page_41_Figure_1.jpeg)

En la figura 4.10 vemos una comparación entre las corrientes de la inductancia y la carga

*Figura 4.10* 

En la siguiente, figura 4.11, se aprecia con más detalle las formas de onda de tensión y corrientes para régimen estable.

![](_page_41_Figure_5.jpeg)

*Figura 4.11* 

![](_page_42_Picture_0.jpeg)

Ahora veamos la evolución de la corriente de carga y de la corriente en el inductor en el momento de encendido del convertidor con condiciones iniciales nulas en los elementos de almacenamiento de energía, figura 4.12.

![](_page_42_Figure_3.jpeg)

*Figura 4.12* 

## *4.3 – SIMULACIÓN DEL CONVERTIDOR TOPOLOGÍA SEMIPUENTE*

#### *4.3.1 – SIMULACIÓN CON NUCLEO LINEAL*

En este apartado pretendemos introducir un transformador. Primeramente vamos a considerar un acoplamiento del tipo lineal, es decir núcleo de aire. Esto facilita el trabajo de puesta a punto. Luego en el apartado siguiente y gracias a la flexibilidad de Orcad Pspice de incorporar librerías que incluyen modelos de núcleos magnéticos y materiales, vamos a simular con un trafo cuasi-real.

E la figura 4.13 vemos el circuito implementando acoplamiento magnético lineal entre las bobinas Lp, LS1 y LS2.

![](_page_42_Figure_9.jpeg)

*Figura 4.13* 

![](_page_43_Picture_0.jpeg)

![](_page_43_Figure_1.jpeg)

#### En la figura 4.14 vemos la evolución de la tensión en la carga en el convertidor:

*Figura 4.14* 

La tensión a los 4 ms es de 47.911 mV según el osciloscopio de Pspice, ver figura 4.15

| <b>Probe Cursor</b> |          |        |
|---------------------|----------|--------|
| $AT =$              | 4.0000m. | 47.911 |
| $\overline{a}$ =    | 0.000.   | 0.000  |
| dif=                | 4.0000m. | 47.911 |

*Figura 4.15* 

Veamos si la tensión resultado de la simulación coincide con la ecuación de salida para el convertidor semipuente.

Necesitamos calcular previamente la relación de transformación, tenemos como dato las inductancias del primario y secundario, ver figura 4.13, por lo tanto

$$
n = \left(\frac{L_s}{L_p}\right)^2 = \left(\frac{25mH}{100mH}\right)^2 = \left(\frac{1}{4}\right)^2 = \frac{1}{2}
$$

La ecuación de la tensión de salida para este convertidor es:

$$
V_0 = V_s \cdot n \cdot D = 300V \cdot \frac{1}{2} \cdot \frac{1}{3} = 50Volts
$$

D representa el ciclo de trabajo que en este caso es 1/3.

Vemos que el resultado obtenido por cálculo es muy similar al simulado.

![](_page_44_Picture_0.jpeg)

#### La corriente evoluciona como muestra la figura 4.16

![](_page_44_Figure_2.jpeg)

*Figura 4.16* 

Es interesante ver un zoom de tensión y corriente simultáneo en la carga para apreciar el riple, figura 4.17

![](_page_44_Figure_5.jpeg)

Se observa, según figura 4.17, el riple de corriente no supera los 40 mA pico a pico mientras que el riple de tensión no supera los 200 mV.

![](_page_45_Picture_0.jpeg)

### *4.3.2 – SIMULACIÓN CON NÚCLEO NO LINEAL*

Como sabemos, la fuente utiliza un transformador de potencia cuyo núcleo no es aire, sino que utiliza un núcleo de ferrita cuyo modelo y material fue determinado en el relevamiento. Se trata del modelo ETD34 y material 3C81, por suerte Orcad Pspice incorpora este núcleo con un material de características similares, el 3C90.

La figura 4.18 muestra el esquema eléctrico del convertidor semipuente usando este núcleo.

![](_page_45_Figure_4.jpeg)

*Figura 4.18* 

Observemos el transitorio en la tensión de salida hasta alcanzar el régimen permanente, figura 4.19

![](_page_45_Figure_7.jpeg)

*Figura 4.19* 

![](_page_46_Picture_0.jpeg)

El valor obtenido por simulación para la tensión de salida a los 3 ms, cuando prácticamente ya se ha alcanzado el régimen permanente, es de aproximadamente 17 Volts, tal como muestra la figura 4.20

| Probe Cursor                                    |             |        |
|-------------------------------------------------|-------------|--------|
| $\begin{bmatrix} 01 & 1 \\ 0 & 1 \end{bmatrix}$ | 3.0004m.    | 16.985 |
|                                                 | 0.000.      | 0.000  |
| dif=                                            | $3.0004m$ , | 16.985 |

*Figura 4.20* 

La relación de transformación en este caso está dada por los números de espiras, recordamos que al usar núcleos reales hay que indicarle a Orcad los números de espiras de los arrollamientos en vez de las inductancias como en el casos de núcleos lineales (Aire).

$$
n = \frac{N_P}{N_S} = \frac{7 \, espiras}{38 \, espiras} \approx 0.184
$$

Así, la tensión de salida por cálculo es:

$$
V_0 = V_s \cdot n \cdot D = 300 Volts \cdot 0.184 \cdot \frac{1}{3} = 18.3 Volt
$$

Nuevamente comprobamos la similitud entre el cálculo puramente teórico y la simulación

Por último, mostramos en la figura 4.21 un zoom donde se visualiza mejor el riple de la tensión y la corriente de salida.

![](_page_46_Figure_11.jpeg)

*Figura 4.21* 

![](_page_47_Picture_0.jpeg)

## *APÉNDICE A*

## *CREACIÓN DE PCB*

Definiendo dimensiones y posición de componentes.

![](_page_47_Figure_4.jpeg)

![](_page_48_Picture_0.jpeg)

### UNIVERSIDAD TECNOLÓGICA NACIONAL **FRSN - FACULTAD REGIONAL SAN NICOLÁS CÁTEDRA: ELECTRÓNICA DE POTENCIA PROYECTO: FUENTE CONMUTADA ATX**

Comenzando a trazar el circuito impreso

![](_page_48_Figure_3.jpeg)

![](_page_49_Picture_0.jpeg)

UNIVERSIDAD TECNOLÓGICA NACIONAL<br>FRSN - FACULTAD REGIONAL SAN NICOLÁS **CÁTEDRA: ELECTRÓNICA DE POTENCIA PROYECTO: FUENTE CONMUTADA ATX** 

## *PCB CONCLUÍDO*

### **Top Layer**

![](_page_49_Picture_4.jpeg)

### **Botton Layer**

![](_page_49_Picture_6.jpeg)

![](_page_50_Picture_0.jpeg)

UNIVERSIDAD TECNOLÓGICA NACIONAL<br>FRSN - FACULTAD REGIONAL SAN NICOLÁS **CÁTEDRA: ELECTRÓNICA DE POTENCIA PROYECTO: FUENTE CONMUTADA ATX** 

#### **Serigrafía de componentes**

![](_page_50_Figure_3.jpeg)

Nota: tanto las imágenes de la página anterior del PCB como la serigrafía de componentes están fuera de escala.

![](_page_51_Picture_0.jpeg)

## **APÉNDICE B – PLANO COMPLETO DE LA FUENTE**

![](_page_51_Figure_2.jpeg)

![](_page_52_Picture_0.jpeg)

## *APÉNDICE C*

## *LISTA DE MATERIALES*

**Transistores** 

![](_page_52_Picture_140.jpeg)

**Circuitos Integrados** 

![](_page_52_Picture_141.jpeg)

#### **Diodos**

![](_page_52_Picture_142.jpeg)

![](_page_53_Picture_0.jpeg)

# UNIVERSIDAD TECNOLÓGICA NACIONAL<br>FRSN - FACULTAD REGIONAL SAN NICOLÁS **CÁTEDRA: ELECTRÓNICA DE POTENCIA PROYECTO: FUENTE CONMUTADA ATX**

![](_page_53_Picture_130.jpeg)

## **Otros**

**TH1 Resistencia NTC 5D-9 F1 Fusible 2.5 Ampére** 

![](_page_54_Picture_0.jpeg)

## *APÉNDICE D*

## *TABLA DE CONVERSIÓN AWG a mm*

![](_page_54_Picture_25.jpeg)

 $m \times n$ 

![](_page_55_Picture_0.jpeg)

## *APÉNDICE E*

## *BIBLIOGRAFÍA*

- Switching power Supply Design Abraham I. Pressman (Second Edition) Biblioteca Facultad Regional San Nicolás.
- Electrónica de Potencia Daniel W. Hart Prentice Hall
- Sistemas de Alimentación conmutados J. Luis Muñoz Sáez, S. Hernández González – Editorial Paraninfo – Biblioteca GADIB Dto Electrónica – FRSN, UTN

![](_page_56_Picture_0.jpeg)

## *APÉNDICE F*

## *HOJAS DE DATOS (SE ADJUNTAN LAS SIGUINETES DATA SHEETS)*

- CONTROLADOR DE ANCHO DE PULSOS VARIOS FABRICANTES (FAIRCHILD KA7500B, MOTOROLA TL494, TEXAS INSTRUMENTS TL494)
- TRANSISTOR DE POTENCIA MOSPEC 2SC4242
- DOBLE DIODO SCHOTTKY NOSTEC S20C30
- DOBLE DIODO SCHOTTKY BYQ28X
- DOBLE DIODO SCHOTTKY SB1620CT
- TRANSISTOR MOSFET SW2N60
- TRANSISTOR TOSHIBA 2SC1815
- REFERENCIA DE VOLTAJE TL431
- CUÁDRUPLE OPERACIONAL HITACHI HA17339
- OPTOACOPLADOR KODENSHI PC-17K1